Охрана окружающей среды и природопользование. Гидрометеорология

# **ПРАВИЛА МАШИННОЙ ОБРАБОТКИ И КОТРОЛЯ ДАННЫХ ГИДРОМЕТЕОРОЛОГИЧЕСКИХ НАБЛЮДЕНИЙ НА СТАНЦИЯХ**

Ахова навакольнага асяроддзя і прыродакарыстанне. Гiдраметэаралогiя

# **ПРАВIЛЫ МАШЫННАЙ АПРАЦОУКI I КАНТРОЛЮ ДАДЗЕНЫХ ГIДРАМЕТЭАРАЛАГIЧНЫХ НАЗIРАННЯУ НА СТАНЦЫЯХ**

Издание официальное

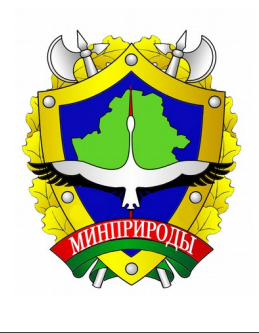

 **Минприроды**

 **Минск**

-

## УДК 006.036: 551.501.9(083/133)(476) МКС 07.060 КП 06

**Ключевые слова:** машинная обработка, контроль данных гидрометеорологических наблюдений на станциях, правила кодирования, схема кода метеорологической информации

## Предисловие

Цели, основные принципы, положения по государственному регулированию и управлению в области технического нормирования и стандартизации установлены Законом Республики Беларусь «О техническом нормировании и стандартизации».

Цели, основные принципы, положения по государственному регулированию и управлению техническим нормированием и стандартизацией в области охраны окружающей среды установлены Законом Республики Беларусь «Об охране окружающей среды».

1 РАЗРАБОТАН государственным учреждением «Республиканский гидрометеорологический центр»

ВНЕСЕН Департаментом по гидрометеорологии

2 УТВЕРЖДЕН И ВВЕДЕН В ДЕЙСТВИЕ Министерством природных ресурсов и охраны окружающей среды Республики Беларусь от 21 сентября 2007 г. № 4-Т.

3 ВВЕДЕН ВПЕРВЫЕ ( с отменой Методических указаний по машинной обработке и контролю данных гидрометеорологических наблюдений. Выпуск 3, часть 1, раздел 1 Москва-Гидрометиздат–1983)

Настоящий технический кодекс установившейся практики не может быть воспроизведен, тиражирован и распространен в качестве официального издания без разрешения Минприроды Республики Беларусь

Издан на русском языке

## **Содержание**

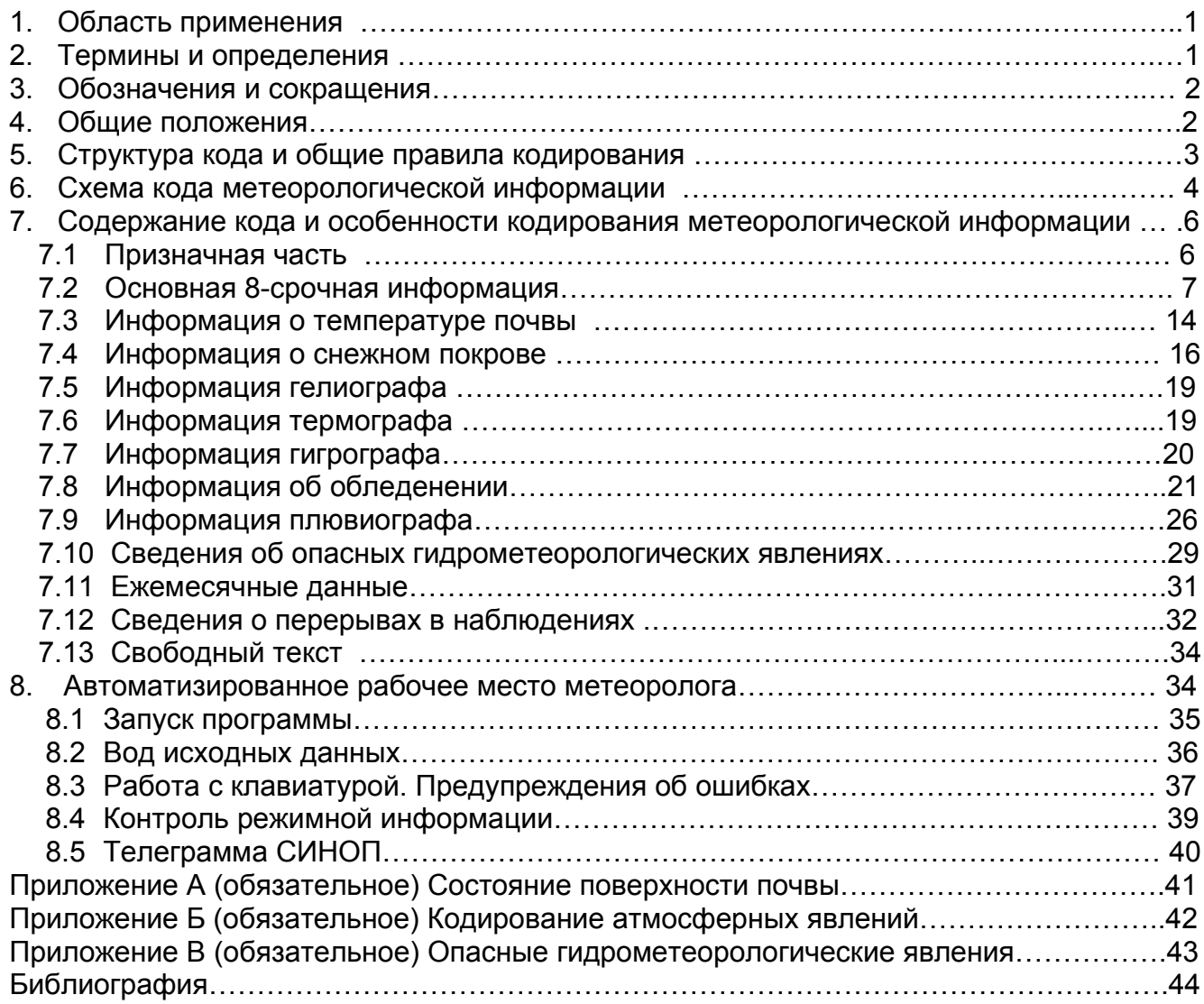

## **ТЕХНИЧЕСКИЙ КОДЕКС УСТАНОВИВШЕЙСЯ ПРАКТИКИ**

## **Охрана окружающей среды и природопользование Гидрометеорология ПРАВИЛА МАШИННОЙ ОБРАБОТКИ И КОНТРОЛЯ ДАННЫХ ГИДРОМЕТЕОРОЛОГИЧЕСКИХ НАБЛЮДЕНИЙ НА СТАНЦИЯХ**

## **Ахова навакольнага асяродзя i прыродакарыстанне Гiдраметэаралогiя ПРАВIЛЫ МАШЫННАЙ АПРАЦОУКI I КАНТРОЛЮ ДАДЗЕНЫХ ГIДРАМЕТЭАРАЛАГIЧНЫХ НАЗIРАННЯУ НА СТАНЦЫЯХ**

Environmental protection and nature use Hydrometeorology Rules on machine processing and data control of hydrometeorological observations on stations

### **Дата введения 2007-11-30**

## **1 Область применения**

Настоящий технический кодекс установившейся практики (далее технический кодекс) устанавливает общие рекомендации по машинной обработке и контролю данных гидрометеорологических наблюдений в пунктах государственной сети гидрометеорологических наблюдений (на метеорологических станциях, группах наблюдений и т. п.), оснащенных персональными компьютерами.

Требования настоящего технического кодекса применяют при подготовке гидрометеорологической информации для занесения в кодированном виде на персональный компьютер.

Особенности структуры кода, правила кодирования, оформления разработаны на основе международных, региональных стандартов по работе с программным комплексом «Первичная система обработки, накопления, анализа метеорологической информации станций на ПЭВМ» в ВНИИГМИ-МЦД.

Требования настоящего технического кодекса распространяется на гидрометеорологические станции Республики Беларусь.

## **2 Термины и определения**

В настоящем документе применяют следующие термины с соответствующими определениями в МУ вып.3 ч. 1 разд.1 изд. 1983

**2.1 Группа:** Числовое значение метеорологического элемента либо шифра со знаком или без него.

**2.2 Блок:** Объединение групп.

 $\frac{1}{2}$ 

**2.3 Сообщение:** Объединение блоков, представляющих собой основную метеорологискую информацию одной станции за месяц.

\_\_\_\_\_\_\_\_\_\_\_\_\_\_\_\_\_\_\_\_\_\_\_\_\_\_\_\_\_\_\_\_\_\_\_\_\_\_\_\_\_\_\_\_\_\_\_\_\_\_\_\_\_\_\_\_\_\_\_\_\_\_\_\_\_\_\_\_\_\_\_\_

### *Издание официальное*

**2.4 Информация** (метеорологическая): Сведения, полученные по результатам метеорологических наблюдений.

**2.5 Призначная часть:** Признак начала информации, расположена в начале сообщения и включает в себя координатный номер станции, месяц, год.

## **2.6 Основная метеорологическая информация:**

- результаты 8-срочных наблюдений;

- о температуре почвы на глубинах;

- о высоте снежного покрова на метеорологической площадке и результатах снегосъемок;

- о продолжительности солнечного сияния (данные гелиографа);

- ежечасные значения температуры воздуха (данные термографа);

- ежечасные значения относительной влажности воздуха (данные гигрографа);
- об обледенении;
- о дожде (данные плювиографа);
- об опасных (стихийных) гидрометеорологических явлениях.

## **3 Обозначения и сокращения**

В настоящих правилах используют следующие обозначения и сокращения.

АРМ – автоматизированное рабочее место метеоролога.

ВНИИГМИ-МЦД – Всероссийский научно-исследовательский институт гидрометеорологической информации – Мировой центр данных.

МДВ – метеорологическая дальность видимости.

МСВ – международное согласованное время (равное среднему гринвичскому).

ПЭВМ – персональная электронная вычислительная машина.

СГВ – среднее гринвичское время.

ОЯ – опасное (стихийное) гидрометеорологическое явление.

(гл.) – визуальные наблюдения.

(пр.) – инструментальные наблюдения.

## **4 Общие положения**

В настоящих правилах машинной обработки и контролю данных гидрометеорологических наблюдений изложены основные принципы кодирования метеорологической информации, которые заносятся на ПЭВМ в пунктах гидрометеорологических наблюдений для дальнейшего обобщения и контроля в Республиканском гидрометеорологическом центре.

## **5 Структура кода и общие правила кодирования**

**5.1** Код для занесения метеорологической информации станций имеет блочную структуру.

Наименьшей единицей кода является группа. Группа – это числовое значение метеорологического элемента либо шифра со знаком или без него, которое может быть снабжено специальным признаком, являющимся дополнительной характеристикой элемента. В некоторых случаях вместо числового значения группа может иметь вид « / », «–», «Щ» или «Ш». Число символов, входящих в группу, может быть различным. Группы отделяются друг от друга запятой.

**5.2** Группы объединяются в блоки. Блоки подразделяются на временные и информационные. Временной блок объединяет информацию за каждый отдельный срок или день и имеет признак «((». Информационный блок содержит данные наблюдения по какому-либо одному или нескольким метеорологическим элементам и имеет признак «= NN», где «NN» – двузначный номер блока.

**5.3** Блоки, в свою очередь, образуют сообщение, представляющее собой основную метеорологическую информацию одной станции за месяц и имеющее признак « ::: σ 01», где «σ» – тип информации, а «01» – шифр вида сообщения. Сообщение состоит из призначной части и непосредственно результатов наблюдений.

**5.4** Призначная часть расположена в самом начале сообщения и включает в себя:

- признак начала информации «::: σ 01»;
- координатный номер станции;
- месяц;
- год.

**5.5** Основная метеорологическая информация станции включает в себя следующую информацию:

- результаты 8 срочных наблюдений;
- результаты наблюдений над температурой почвы на глубинах; информацию о высоте снежного покрова на метеорологической площадке и результаты снегосъёмок;
- информацию о продолжительности солнечного сияния (данные гелиографа);
- информацию о ежечасных значениях температуры воздуха (данные термографа);
- информацию о ежечасных значениях относительной влажности воздуха (данные гигрографа);
- информацию об обледенении;
- информацию о дожде (данные плювиографа);
- сведения о стихийных гидрометеорологических явлениях.

**5.6** Основная метеорологическая и вспомогательная ("ежемесячные данные", "информация о перерывах в наблюдениях", "свободный текст") информация за отчетный месяц заносятся на ПВЭМ на метеостанции, где осуществляется первичный синтаксический и семантический контроль. Исправленная режимная информация высылается в методический отдел (отдел метеорологии) по электронной почте. Обработка, контроль (в т.ч. пространственный) и корректировка материалов наблюдений осуществляется в методическом отделе течение 1.5 месяца, следующего за отчетным (обрабатываемым).

**5.7** Большинство элементов заносится с той или иной точностью и в том виде, как они записаны в книжках наблюдений; при этом знак «+» у положительных чисел, а также десятичная точка у дробных чисел опускается. Впереди стоящие нули у значений элементов не заносятся. Исключение из последнего правила составляют временные характеристики – месяц, день, срок, время начала и окончания атмосферных и особо опасных явлений, а также шифры и номера блоков. Отрицательные числа заносятся со знаком «–». Наличие знака «+» у положительных чисел, десятичной точки у дробных чисел и впереди стоящих нулей у любого элемента кода не является ошибкой и не подлежит исправлению. При этом нужно помнить, что общее число символов в группе вместе со знаком, признаком и незначащими нулями не может быть больше 9.

**5.8** Забракованное значение метеорологического элемента либо пропуск наблюдений, отмеченные в книжке наблюдений знаком «–», заносятся также знаком «–».

Если наблюдение над элементом в данный срок не должно производиться или элемент (явление), над которым производилось наблюдение, в данный срок отсутствовал, т.е. в книжке наблюдений остается пустая графа, заносится знак  $\frac{\alpha}{\alpha}$ .

При зашкаливании термометров значения температуры бракуются на станции, т.е. вместо значения заносится «–». Исключение составляет случай зашкаливания максимального термометра в психрометрической будке при низких температурах вместо значения заносится знак «/». В случаях, когда значение элемента восстановлено с помощью других приборов, это значение заносится с признаком «Э».

## **6 Схема кода метеорологической информации станций**

## **6.1 Призначная часть**

::: σ 01, ЈЈЈЈЈЈЈ׳, ММ, ГГГГ,

## **6.2 Основная 8-срочная информация**

(( ДД, tt,  $=$  01, VV, No, N<sub>H</sub>, C<sub>H</sub>, C<sub>M</sub>, C<sub>L1</sub>, C<sub>L2</sub>, C<sub>L3</sub>, H, α, =02, E, W, ww, d, f, F,  $=$  03, φ<sub>1</sub>φ<sub>1</sub>, i<sub>1</sub>, t<sub>1</sub>t<sub>1</sub>t<sub>1</sub>t1<sub>1</sub>, t'<sub>1</sub>t'<sub>1</sub>t'<sub>1</sub>, φ<sub>2</sub>φ<sub>2</sub>, i<sub>2</sub>, t<sub>2</sub>t<sub>2</sub>t<sub>2</sub>, t'<sub>2</sub>t'<sub>2</sub>t'<sub>2</sub><sub>t</sub>'<sub>2</sub>,..., =04, R, Tп, Тпс, Тпм, Тпх, Тпп, =05, Т, Тсм, Тмс, Тм, Тх, Тхп, =06, e, U, δ, Тd, æ, =07, P, Po, a, p,

## **6.3 Информация о температуре почвы**

(( ДД, tt,  $=08$ , T<sub>5</sub>, T<sub>10</sub>, T<sub>15</sub>, T<sub>20</sub>,  $=09, T<sub>002</sub>, T<sub>005</sub>, T<sub>010</sub>, T<sub>015</sub>, T<sub>020</sub>, T<sub>040</sub>,$  $=$  10,  $T_{080}$ ,  $T_{120}$ ,  $T_{160}$ ,  $T_{240}$ ,  $T_{320}$ ,  $=11, ST,$ 

## **6.4 Информация о снежном покрове**

(( ДД,  $=$ 12, S<sub>1</sub>, S<sub>2</sub>, S<sub>3</sub>, L<sub>0</sub>, X<sub>3</sub>,  $=$ 13, h, hx, hm, Lm, Lk, Zk, Zcb, Zb, X<sub>3</sub>, Xn, g, L<sub>o</sub>,  $=$  14, h, hx, hm, Lm, Lk, Zk, Zcb, Zb, X<sub>3</sub>, Xn, q,  $=15$ , h, hx, hm,

## **6.5 Информация гелиографа**

(( ДД,  $=$  16, N<sub>4</sub>, t<sub>1</sub>, r<sub>1</sub>, t<sub>2</sub>, r<sub>2</sub>,..., t<sub>n</sub>, r<sub>n</sub>,

## **6.6 Информация термографа**

(( ДД,  $=$  17,  $t_1$ ,  $T_1$ ,  $t_2$ ,  $T_2$ , ...,  $t_8$ ,  $T_8$ ,  $=$  18, t<sub>9</sub>, T<sub>9</sub>, t<sub>10</sub>, T<sub>10</sub>,..., t<sub>16</sub>, T<sub>16</sub>  $=$  19,  $t_{17}$ ,  $T_{17}$ ,  $t_{18}$ ,  $T_{18}$ ,...,  $t_{24}$ ,  $T_{24}$ , =20, Tгх, Тгм,

## **6.7 Информация гигрографа**

(( ДД,  $=$  21,  $t_1$ ,  $U_1$ ,  $t_2$ ,  $U_2$ ,...,  $t_8$ ,  $U_8$ ,  $=$  22, t<sub>9</sub>, U<sub>9</sub>, t<sub>10</sub>, U<sub>10</sub>,..., t<sub>16</sub>, U<sub>16</sub>,  $=$  23,  $t_{17}$ ,  $U_{17}$ ,  $t_{18}$ ,  $U_{18}$ ,...,  $t_{24}$ ,  $U_{24}$ , =24, Ux, Uм,

## **6.8 Информация об обледенении**

(( ДД, =25, N<sub>1</sub>, φ<sub>1</sub>φ<sub>1</sub>, φ<sub>2</sub>φ<sub>2</sub>, φ<sub>3</sub>φ<sub>3</sub>, φ<sub>4</sub>φ<sub>4</sub>, φ<sub>5</sub>φ<sub>5</sub>, thth, Πн, Пс, Тн, dн, fн, Tx, dx, fx, γ, Πο, =26, D<sub>1</sub>, Z<sub>1</sub>, G<sub>1</sub>, D<sub>2</sub>, Z<sub>2</sub>, G<sub>2</sub>, ..., D<sub>5</sub>, Z<sub>5</sub>, G<sub>5</sub>, Dn, Zn, /,  $=$  27, . . . . . . . . . . . . . . . . =28, . . . . . . . . . . . . . . .  $=$ 29, N<sub>3</sub>, φ<sub>1</sub>φ<sub>1</sub>, φ<sub>2</sub>φ<sub>2</sub>, φ<sub>3</sub>φ<sub>3</sub>, φ<sub>4</sub>φ<sub>4</sub>, φ<sub>5</sub>φ<sub>5</sub>, thth, Πн, Пс, Тн, dн, fн, Тх, dх, fх, γ, Πο, =30, D<sub>1</sub>, Z<sub>1</sub>, G<sub>1</sub>, D<sub>2</sub>, Z<sub>2</sub>, G<sub>2</sub>, ..., D<sub>5</sub>, Z<sub>5</sub>, G<sub>5</sub>, Dn, Zn, /,

## **6.9 Информация плювиографа**

(( ДД,  $=$ 31, thth, tktk,  $R_1$ ,  $R_2$ ,  $R_3$ ,  $R_4$ ,  $R_5$ ,  $R_6$ ,  $=$ 32, thth, tktk, R<sub>1</sub>, R<sub>2</sub>, R<sub>3</sub>, R<sub>4</sub>, R<sub>5</sub>, R<sub>6</sub>, . . . . . . . . . . . . . . . . . .  $=$  54, thth, tktk,  $R_1$ ,  $R_2$ ,  $R_3$ ,  $R_4$ ,  $R_5$ ,  $R_6$ , =55, Кбд, γ, Ro, Пд,

## **6.10 Сведения о координатах**

(( ДД, =56, İİİİ, ЈЈЈЈЈ, Ј',

## **6.11 Сведения об особо опасных явлениях**

(( ДД,

=60, tнtнtнtн, ДкДк, tкtкtкtк,  $\varphi_1\varphi_1$ ,  $X_1$ ,  $X_2$ ,  $Y$ , Пя, . . . . . . . . . . . . . . . . . . . . . . . . . . . . . . . . . . . . . . =68, tнtнtнtн, ДкДк, tкtкtкtк,  $\varphi_{g} \varphi_{g}$ , X<sub>1</sub>, X<sub>2</sub>, γ, Пя, **6.12 Ежемесячные данные**

 $=69$ , ДсДс, tctc, β<sub>1</sub>, β<sub>2</sub>, β<sub>3</sub>,  $=$  70,  $\Box_1 \Box_1$ ,  $t_1t_1$ ,  $\Box_2 \Box_2$ ,  $t_2t_2$ , ...  $=$ 71,  $\Delta_1$ ,  $\Delta_2$ ,  $\Delta_3$ , =72, Кп, Кл, Кб, =73, Кбо, Коя,  $=74$ , rm<sub>1</sub>, rm<sub>2</sub>, rm<sub>3</sub>,

## **6.13 Сведения о перерывах в наблюдениях**

1 1 1 1 2 2 2 2 2  $=$ 75, N б<sub>1</sub>, ДнДн, ДкДк, ДнДн, ДкДк, ..., 1 1 1 1 2 2 2 2 =76, N б2, ДнДн, ДкДк, ДнДн, ДкДк, … , . . . . . . . . . . . . 1 1 1 1 2 2 2 2 2  $=$  98, N б<sub>24</sub>, ДнДн, ДкДк, ДнДн, ДкДк, ...,

## **6.14 Свободный текст**

=99, Общие замечания к метеорологической информации станции ЭЭЭ.

## **7 Содержание кода и особенности занесения информации на технический носитель**

## **7.1 Призначная часть**

::: σ 01, ЈЈЈЈЈЈЈ׳, ММ, ГГГГ,

где:

::: – признак начала сообщения;

σ – тип информации. Принимает следующие значения;

? – исправительная информация, не требующая обновления условно-постоянных характеристик;

Ю – исправительная информация, требующая обновления условно-постоянных характеристик;

/ – директива, предписывающая пометить массив как прошедший контроль (считать безошибочным, несмотря на наличие ложных ошибок);

Ш – директива, предписывающая пометить массив как не прошедший контроль (возвратить в кольцо корректировки);

Щ – директива, предписывающая уничтожить массив;

Э – признак конца информации данного вида. С этим типом призначная часть может иметь вид: «::: Э 01», и она вводится в ПЭВМ в конце обработки информации данного вида с целью прекращения обработки.

Перечисленные значения типа «σ» предназначены для использования специалистами отделов машинной обработки информации для управления процессом обработки. На метеорологических станциях признак «σ» не заносится и призначная часть имеет вид – « ::: 01, ЈЈЈЈЈЈЈ׳, ММ, ГГГГ»,

01 – признак вида информации (метеорологическая информация станции).

ЈЈЈЈЈЈЈ׳ - координатный номер станции, где «J'» – определитель долготы и широты. Определитель «Ј'» кодируется по таблице 1.

## **Таблица 1 – Кодирование долготы**

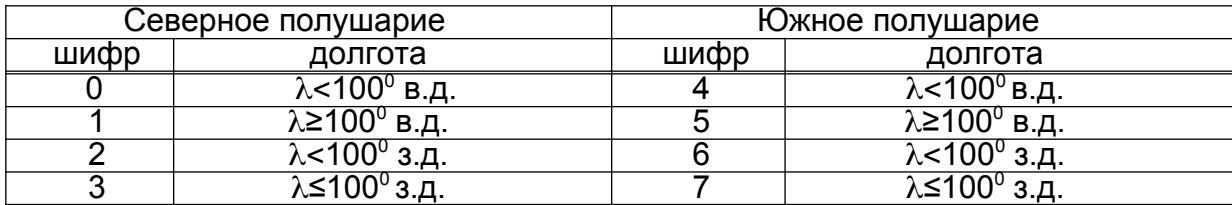

ММ – месяц. Кодируется двумя цифрами (01-12).

ГГГГ – год. Заносится четырехзначным числом.

*Пример – кодирования призначной части ::: 01, 5402760, 03, 2006,*

## **7.2 Основная 8-срочная информация**

((ДД, tt,

где:

(( – признак временного блока.

ДД – число месяца. Кодируется двумя цифрами. Дни текущего месяца кодируются 01-31, последний день предыдущего месяца кодируется 00.

tt – срок наблюдений (00, 03, 06, 09, 12, 15, 18, 21).

 $=$ 01, VV, No, Nh, Ch, Cm, C<sub>L1</sub>, C<sub>L2</sub>, C<sub>L3</sub>, H,

где:

01 – признак блока информации о видимости и облачности.

VV – горизонтальная дальность видимости в цифрах кода КН-01 (00-50, 56-99). При наличии знака «≥» у шифра видимости сразу же после значения шифра заносится знак «Ю».

No – общее количество облачности в баллах (0–10). Следы облачности кодируются числом 11, а 10 баллов с просветами (в книжке [10]) кодируются числом 12. Невозможность определить No (в книжке?) кодируется числом 13. Забракованное значение и пропуск наблюдений кодируется одним знаком «–».

Nн – количество облаков нижнего яруса в баллах. «Nн» кодируется так же, как «No».

Сн – форма облаков верхнего яруса.

См – форма облаков среднего яруса.

СL1 – форма облаков вертикального развития.

СL2 – слоистые и слоисто-кучевые облака.

СL3 – слоисто-дождевые и разорванно-дождевые облака.

Формы облачности кодируются по таблице 2.

Полное отсутствие облаков и следы облаков кодируется цифрой «0» в каждой из групп Сн, См, С<sub>L1</sub>, С<sub>L2</sub>, С<sub>L3</sub>. Цифра «0» используется также для кодирования облаков среднего и нижнего ярусов в случае их отсутствия.

| Шифр           | Cн                                    | Cм     | CL <sub>1</sub> | CL <sub>2</sub> | CL <sub>3</sub> |  |  |  |  |
|----------------|---------------------------------------|--------|-----------------|-----------------|-----------------|--|--|--|--|
|                | Облака отсутствуют                    |        |                 |                 |                 |  |  |  |  |
|                | Ci                                    | Ac     | Cu              | St              |                 |  |  |  |  |
| $\overline{2}$ | Cc                                    | As     | Cb              | <b>Sc</b>       | <b>Ns</b>       |  |  |  |  |
| 3              | Cs                                    |        |                 |                 | Frnb            |  |  |  |  |
| 4              | Ci, Cc                                | Ac, As | Cu, Cb          | St, Sc          |                 |  |  |  |  |
| 5              | Ci, Cs                                |        |                 |                 |                 |  |  |  |  |
| 6              | Cc, Cs                                |        |                 |                 | Ns, Frnb        |  |  |  |  |
|                | Ci, Cc, Cs                            |        |                 |                 |                 |  |  |  |  |
| 8              | Форму облаков невозможно определить   |        |                 |                 |                 |  |  |  |  |
|                | из-за наличия более низких облаков    |        |                 |                 |                 |  |  |  |  |
| 9              | Форму облаков невозможно определить   |        |                 |                 |                 |  |  |  |  |
|                | из-за темноты или атмосферных явлений |        |                 |                 |                 |  |  |  |  |

**Таблица 2 – Кодирование форм облачности**

Цифра «8» используется также для кодирования «Сн» и «См», когда форму облаков верхнего яруса или верхнего и среднего ярусов нельзя определить из-за наличия более низких облаков, закрывающих все небо без просветов.

Если отмечены формы облаков одного из ярусов при просвечивающем тумане, то эти формы кодируются согласно таблице 2. Формы облаков остальных ярусов кодируются цифрами «0» и «8» в зависимости от возможности определения. Если при просвечивающем тумане отмечено "в зените ясно", то формы облачности кодируются 0,0,0,0,0,.

Если облака не отмечены из-за тумана, пыльной бури, мглы, общей метели, то формы облачности кодируются 9,9,9,9,9,. При наличии мглы, когда в зените видны облака, формы их шифруются по правилам, указанным для просвечивающего тумана.

Н – высота нижней границы облаков в метрах. Если высота нижней границы облаков определена визуально, то сразу же после значения высоты ставится знак «Ю».

Значение высоты нижней границы облаков кодируется одним знаком «/» в следующих случаях:

– при полном отсутствии облаков;

– при наличии следов облаков, когда высота их не определена;

– при отсутствии облаков ниже 2500 м и наличии облаков среднего или верхнего ярусов, высота которых не определена;

– при наличии одновременно облаков верхнего или среднего ярусов и следов облаков нижнего яруса, высота которых не определена;

– при просвечивающем тумане, если в зените было ясно;

– при просвечивающем тумане, если были облака, но высота их не определялась;

– когда высота облаков не определена из-за тумана, пыльной бури, мглы общей метели;

Блок 01 имеет количество информационных групп 9.

*Примеры – кодирования блока 01:*

- *1 Запись в KM-I: VV = 84, облачность отсутствует.*
- *Кодируется = 01,84,0,0,0,0,0,0,0,/, 2 VV = 84, облачность 10/6 Ас, Сb, Н = 800 м*
- *Кодируется = 01,84,10,6,8,1,2,0,0,800Ю,*
- *3 VV = 56, облачность [10]/[10] Си ,Сb, Н = 430 м. Кодируется = 01,56,12,12,0,0,4,0,0,430,*
- *4 VV = 93, облачность ?/? (мгла). Кодируется = 01,93,13,13,9,9,9,9,9,/,*
- *5 VV* = 93, облачность 10/10 ≡ (просвечивающий туман) Sc H=650 м.  *Кодируется = 01,93,10,10,8,8,0,2,0,650,*
- *6 VV = 04, облачность ?/? ≡ (туман). Кодируется = 01,04,13,13,9,9,9,9,9,/,*
- *7 VV = 60, облачность 9/0, Ci , Сu (следы). Кодируется = 01,60,9,11,1,0,0,0,0,/,*

```
= 02, E, W, ww, d, f, F,
```
где:

=02 – признак блока информации о состоянии поверхности почвы, погоде, ветре.

Е – состояние поверхности почвы в цифрах кода KH-OI.

Кодируется в зависимости от наличия снежного или измеримого ледяного покрова в соответствии с приложением А. Если «Е» отмечено при наличии снежного или измеримого ледяного покрова, то к соответствующей цифре кода добавляется признак «Ю».

Состояние поверхности почвы кодируется только в срок 06 час. СГВ. В остальные сроки заносится знак «/». Если состояние поверхности почвы можно охарактеризовать несколькими цифрами кода, то кодируется большая из них.

W – погода между сроками в цифрах кода KH-01. В качестве «W» следует брать « $W_1$ ».

ww – погода в срок наблюдений в цифрах кода КН-01. При кодировании «ww» следует помнить, что за срок наблюдений принят 10-минутный интервал, оканчивающийся в 00 мин срочного часа. Так, например, если явление закончилось в 2 ч 51 мин, следует считать, что это явление было в срок наблюдений. Если же явление закончилось в 2 ч 50 мин, следует считать, что в срок наблюдений его не было, а было оно только в течение последнего часа перед сроком. Аналогично последним часом считается 50-минутный интервал, начинающийся ровно за 1ч до момента срочного часа и оканчивающийся за 10 мин до этого момента. Так, например, если явление закончилось в 2 ч 01 мин, следует считать, что это явление было в последний час перед сроком наблюдений. Если же явление закончилось в 2 ч 00 мин, следует считать, что в течение последнего часа его не было.

*d* – направление ветра, градусы. Штиль кодируется цифрой «0», а переменное направление шифром «999». Если направление определяется по флюгеру, то оно переводится в градусы по таблице 3.

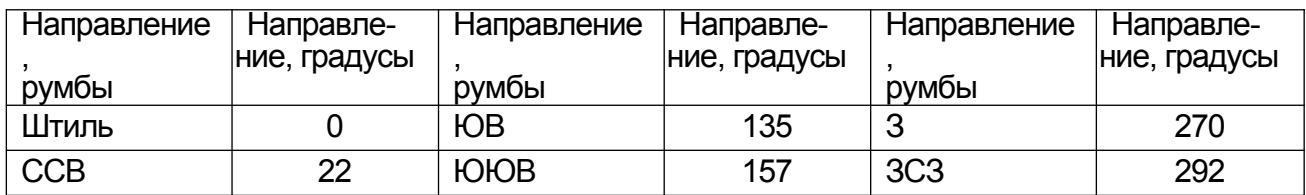

## **Таблица 3 – Ветер по 16 румбам**

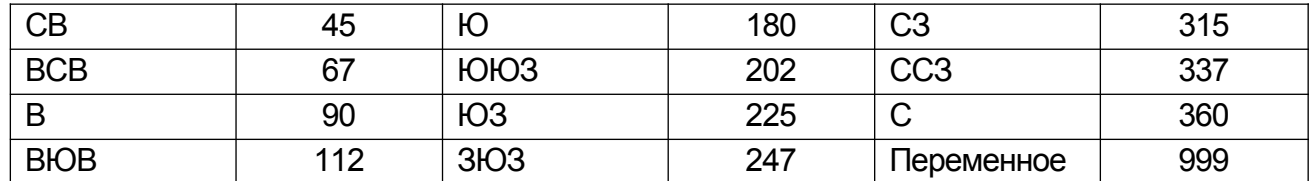

*f* – средняя скорость ветра в срок наблюдений, м/с. При наличии у скорости ветра знака > заносится знак «Ю». При штиле значение скорости ветра кодируется цифрой «0».

F – максимальная скорость ветра за 3 часа, включая порывы. Кодируется по тем же правилам, что и «*f*». При штиле в течение всего периода между сроками «F» кодируется цифрой «0».

При штиле в срок наблюдений направление ветра всегда кодируется цифрой «0», независимо от значения «F» .

Количество групп в блоке 02 всегда должно быть равно 6.

#### *Примеры – кодирования блока 02*

*= 02, 2, 6, 80, 270, 2, 5,*

*= 02, /, 0, 02, 0, 0, 0, (при штиле в срок наблюдений и в период между сроками)* 

*= 02, /, 2, 03, 0, 0, 3, (при штиле в срок наблюдений и наличии ветра в период между сроками).*

 $=$  03, φ<sub>1</sub>φ<sub>1</sub>, i<sub>1</sub>, t<sub>1</sub>t<sub>1</sub>t<sub>1</sub>t<sub>1</sub>, t'<sub>1</sub>t'<sub>1</sub>t'<sub>1</sub>, φ<sub>2</sub>φ<sub>2</sub>, i<sub>2</sub>, t<sub>2</sub>t<sub>2</sub>t<sub>2</sub>, t'<sub>2</sub>t'<sub>2</sub>t'<sub>2</sub>, ...

где:

=03 - признак блока информации об атмосферных явлениях.

 $\varphi_1\varphi_1$ ,  $\varphi_2\varphi_2$ , - шифры атмосферных явлений. Кодируются в соответствии с приложением А

*i* – интенсивность атмосферного явления. Слабая интенсивность кодируется цифрой «0», умеренная - цифрой «1», сильная - цифрой «2». Для атмосферных явлений, интенсивность которых не оценивается «i = 1».

tttt – время начала атмосферного явления в часах и минутах.

t't't't' – время окончания атмосферного явления в часах и минутах.

*Примеры – кодирования групп «tttt» или «t't't't'»*

*- 00 ч 00 мин заносятся как 0000,* 

*- 2 ч 15 мин заносятся как 0215,*

Если на станции прерывистый рабочий день, то время начала явления, начавшегося во время перерыва, или время окончания явления, закончившегося во время перерыва, заносится в виде одного знака «–». Этим же знаком кодируются забракованные значения времени начала или времени окончания атмосферного явления.

Если явление отмечалось с частыми перерывами (в 15 мин и менее), оно заносится один раз, причем за конец явления берется время прекращения данного явления или время, после которого наблюдался перерыв более 15 мин. При этом после времени окончания атмосферного явления ставится знак «Ю»,

#### *Пример – 1137Ю,*

В блоке 03 помещаются сведения о всех явлениях, наблюдавшихся в период между сроками и в срок наблюдений. Число явлений может быть различно, и поэтому количество групп в блоке 03 переменно, но оно всегда кратно 4 и не может превышать 80.

Исключение составляют следующие случаи:

– если явлений в период между сроками и в срок наблюдений не было, блок 03 имеет вид: = 03, /,

– если наблюдения над атмосферными явлениями в данный срок не производились или были забракованы, блок 03 имеет вид: = 03,–,

*Примеры – кодирования блока 03 1 Запись в КМ-1: <sup>о</sup>18-18<sup>36</sup> <sup>о</sup>20<sup>20</sup>-2l Кодируется = 03, 63, 0, 1800, 1836, 64, 0, 2020, 2100, 2* Запись в KM-1: ∇°0-1<sup>24</sup> ∇1<sup>24</sup>-1<sup>48</sup> ∇1<sup>55</sup>-2<sup>12</sup> *Кодируется = 03,64,0,0000,0124,64,1,0124,0212Ю, 3 На станции установлен прерывистый рабочий день. Перерыв с 3 ч 15 мин до 5 ч 15 мин. а) запись в KM-1: М-5<sup>15</sup>-6. Кодируется = 03,70, 1,–,0600, б) запись в КМ-1: М. Кодируется = 03,70,1,–,–, в) запись в КМ-1: <sup>2</sup>I5 35 -I5 50*  $\bullet^0 M$ *<sup>0</sup>M I7 o5 -I7 20 . Кодируется = 03,63,2,1535,1550,63,0,-,-,64,1,1705,1720, 4 Атмосферных явлений между сроками не было. Кодируется = 03, /,*

*5 Наблюдения над атмосферными явлениями не производились. Кодируется = 03, – ,*

= 04 R, Tп, Tпc, Tпм, Tпх, Tпп,

где:

=04 – признак блока информации об осадках и температуре поверхности почвы. R – сумма осадков за период между сроками, когда измеряются осадки, в мм с точностью до десятых долей. Если осадки выпали, но в ведре их не оказалось, заносится «0». Если осадков не было или в данный срок наблюдения над ними не должны производиться, заносится знак «/». Забракованное значение суммы осадков, а также пропуск наблюдений над осадками кодируется знаком «–». Поскольку наблюдения над осадками производятся в 52мин. до срочного часа, то осадки, выпавшие после смены осадкомерного сосуда, относятся к следующему сроку, когда они измеряются.

Тп – температура поверхности почвы по срочному термометру в градусах с точностью до десятых долей. Зашкаливание термометра, брак и пропуск наблюдений в данный срок кодируются знаком «–». Если планом работ измерение температуры поверхности почвы не предусмотрено, вместо значения заносится знак «/».

*Примеры – кодирования группы «Тп»*

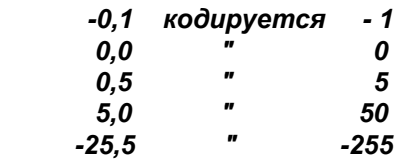

Тпс – температура поверхности почвы в срок по спирту минимального термометра в градусах с точностью до десятых долей. В сроки, когда минимальный термометр убран с площадки, заносится знак «/». Этим же знаком «Тпс» кодируется в случае, когда наблюдения над температурой почвы не предусмотрены планом. Зашкаливание, брак и пропуск наблюдений кодируются знаком «–».

Тпм – минимальная температура поверхности почвы за период между сроками наблюдений по штифту минимального термометра. Заносится в десятых долях градуса. В сроки, когда минимальный термометр убран с площадки, кодируется знаком «/». Этим же знаком «Тпм» кодируется в случаях, когда наблюдения над температурой поверхности почвы не предусмотрены планом. Зашкаливание, брак и пропуск наблюдений кодируются знаком «–».

Примечания

1 Если минимальный термометр убран после утреннего срока наблюдений, то в следующий срок кодируется только значение «Тпм» - отсчет по штифту перед тем, как термометр был убран, а вместо «Тпс» - значения по спирту, заносится знак «–».

2 Если термометр был убран с площадки и выставлен за 15-20 мин до срока, то в этот срок кодируется значение «Тпс» - по спирту, а вместо «Тпм» заносится знак «–».

Тпх – максимальная температура поверхности почвы за период между сроками наблюдений по максимальному термометру. Заносится в десятых долях градуса. Если планом работ наблюдения над температурой поверхности почвы не предусмотрены, заносится знак «–». Зашкаливание, брак и пропуск наблюдений кодируются знаком «–».

Тпп – температура по максимальному термометру на поверхности почвы после встряхивания. Кодируется по тем же правилам, что и «Тпх».

Количество групп в блоке 04 всегда должно быть равно 6.

*Примеры – кодирования блока 04*

*= 04, 5, -2, -3, -27, 4, -2,*

*= 04, /, 181, /, /, 253, 180, (минимальный термометр убран с площадки).* 

*= 04, 0, /, /, /, /, /, (наблюдения над температурой поверхности почвы на станции не производятся по плану работ).*

*= 04, -, -, -, -, -, -, (наблюдения над осадками и температурой поверхности почвы в данный срок не производились).*

= 05, Т, Тсм, Тмс, Тм, Тх, Тхп,

где:

=05 – признак блока информации о температуре воздуха.

Т – температура воздуха в срок по "сухому" термометру в градусах с точностью до десятых долей. При температуре воздуха ниже -36°С в качестве «Т» кодируется значение низкоградусного спиртового термометра, а в случае его отсутствия значение «Т» определяется по столбику спирта минимального термометра. Зашкаливание, брак и пропуск наблюдений кодируются знаком «–».

*Примеры – кодирования группы «Т»*

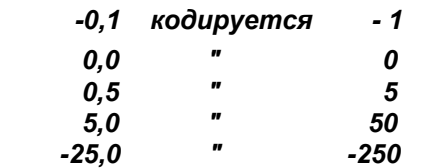

Тсм – температура воздуха в срок по "смоченному" термометру. Если на батисте "смоченного" термометра был лед, сразу после значения «Тсм» ставится знак «Ю». В холодную часть года при температуре воздуха ниже -10 °С, когда "смоченный" термометр убран из будки, а также в случаях, когда при Т > -10 °С характеристики влажности снимаются с диаграммных лент самописцев, в качестве «Тсм» заносится знак «/». Зашкаливание, брак и пропуск наблюдений кодируются знаком «–». Числовые значения «Тсм» кодируются по тем же правилам, что и «Т».

Тмс – температура воздуха в срок по спирту минимального термометра. Кодируется по тем же правилам, что и «Т».

Тм – минимальная температура воздуха за период между сроками наблюдений по штифту минимального термометра с учетом поправки из поверочного свидетельства, но без учета добавочной поправки. Кодируется по тем же правилам, что и «Т».

## **ТКП 17.10-01-2007**

Тх – максимальная температура воздуха за период между сроками наблюдений по максимальному термометру. При температуре воздуха ниже -36°С максимальную температуру между сроками выбирают с лент термографа. При отсутствии на станции термографа зашкаливание термометра при низких температурах кодируется знаком «/». Зашкаливание при высоких температурах, брак и пропуски наблюдений кодируются знаком «–». Числовые значения «Тх» кодируются по тем же правилам, что и «Т».

Тхп – температура воздуха по максимальному термометру после встряхивания. Зашкаливание термометра при низких температурах кодируется знаком «/». Зашкаливание при высоких температурах, брак и пропуски наблюдений кодируются знаком «–». Числовые значения «Тхп» кодируются по тем же правилам, что и «Т».

Количество групп в блоке 05 всегда должно быть равно 6.

*Примеры – кодирования блока 05 = 05, 281, 185, 282, 280, 302, 282, = 05, -1, -19, -1, -15, 9, -1, = 05, -64, -64Ю, -65, -86, -59, -65, = 05, -283, /, -283, -288, -275, -283, = 05, -346, /, -348, -349, /, /, = 05, -352, /, -, -, /, /,*

 $= 06$ , e, U, δ, Td, æ,

где:

=06 – признак блока информации о влажности.

е – упругость водяного пара, гПа. Заносится с той точностью, с какой записана в книжке наблюдений. Значения «е», определенные с точностью до тысячных долей гПа, округляются до сотых долей.

#### *Примеры – кодирования группы «е»*

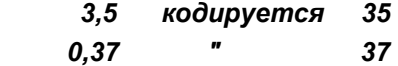

U – относительная влажность, %. Заносится в том же виде, как записана в книжке наблюдений.

δ – дефицит упругости водяного пара, гПа. Заносится с точностью, с какой записан в книжке KM-1. Значения «δ», определенные с точностью до тысячных долей гПа, округляются до сотых долей.

Td – температура точки росы, °С. Определяется и заносится с точностью до десятых долей.

Количество групп в блоке 06 всегда должно быть равно 5.

*Примеры – кодирования группы «Td» .*<br>. . . . . . . . . . . . . . .

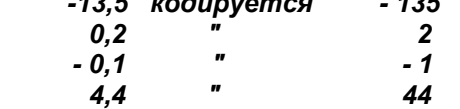

æ - признак точности «е» и «δ». Может принимать следующие значения:

1 В случаях, когда «е» и «δ» заносятся с точностью до десятых долей гПа;

2 В случаях, когда «е» и «δ» заносятся с точностью до сотых долей гПа.

= 07, Р, Ро, а, р,

где:

=07 – признак блока информации об атмосферном давлении.

Р – атмосферное давление на уровне станции. Заносится полностью с точностью до десятых долей гПа, в виде целого числа. Брак и пропуски наблюдений кодируются знаком «–».

*Примеры – кодирования группы «Р» 995,6 гПа кодируется 9956 1021,2 гПа " 10212*

Ро – давление на уровне моря заносится по правилам занесения Р.

а – характеристика барической тенденции в цифрах кода KH-01. При отсутствии на станции барографа «а» кодируется знаком «–»

р – величина барической тенденции. Заносится без знака в гПа с точностью до десятых долей.

*Примеры – кодирования группы «p»*

*10,5 гПа кодируется 105 - 0,3 гПа " - 3*   $0,0$  гПа

Количество групп в блоке 07 всегда должно быть равно 4. Если на станции нет барометра и наблюдения над атмосферным давлением не предусмотрены планом работ, блок 07 не заносится весь месяц и об этом не сообщается в разделе "Перерывы в наблюдениях". В случае пропуска наблюдений над атмосферным давлением в отдельные сроки, блок 07 имеет вид: = 07, -, -, -, -,

*Примеры – кодирования блока 07 = 07, 10125, 10133, 0, 4, = 07, 9876, 10067, 4, 0, = 07, 9858, 9958, –, 17,*

## **7.3 Информация о температуре почвы**

((ДД, tt, где:

(( – признак временного блока.

ДД – число месяца. Кодируется двумя цифрами. Дни текущего месяца кодируются 01–31, последний день предыдущего месяца кодируется «00»

tt – срок наблюдений (00,03,06,09,12,15,18,21).

 $= 08$ , T<sub>5</sub>, T<sub>10</sub>, T<sub>15</sub>, T<sub>20</sub>,

где:

= 08 – признак блока информации о температуре почвы на глубинах 5, 10, 15, 20 см под оголенной поверхностью.

 $T_5 - T_{20}$  – температура почвы на глубинах 5,10,15,20 см под оголенной поверхностью. Заносится в градусах с точностью до десятых долей. Знак «+», впереди стоящие незначащие нули и десятичная точка опускаются.

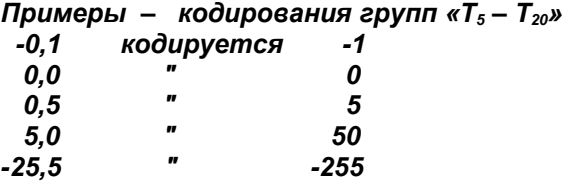

Отсутствие числового значения на какой-либо глубине кодируется знаком «–». Знак «/» при кодировании « $T_5 - T_{20}$ » недопустим.

Количество групп в блоке 08 всегда должно быть равно 4.

Блок 08 содержит информацию о температуре почвы на глубинах 5–20 см под оголенной поверхностью и заносится в теплую часть года во все сроки. В холодную часть года блок 08 не заносится и об этом сообщается в разделе "Перерывы в наблюдениях". Прекращение и возобновление наблюдений может производиться в любой день месяца, в момент смены метеорологических суток, т.е. так, чтобы в начале или в конце наблюдений были получены данные за полные сутки.

На станциях, где наблюдения над температурой почвы под оголенной поверхностью не предусмотрены планом работ, не заносятся ни блок 08, ни сведения о перерывах в наблюдениях по этому блоку.

*Примеры – кодирования блока 08 = 08, 245, 216, 199, 190, = 08, 20, 11,–, -1,* 

 $= 09$ , T<sub>002</sub>, T<sub>005</sub>, T<sub>010</sub>, T<sub>015</sub>, T<sub>020</sub>, T<sub>040</sub>,

где:

=09 – признак блока информации о температуре почвы на глубинах 2, 5, 10, 15, 20, 40 см под естественным покровом.

 $T_{002}$  –  $T_{040}$  – температура почвы на глубинах 2, 5, 10, 15, 20, 40 см под естественным покровом. Числовые значения « $T_{002}$  –  $T_{040}$ » кодируются по тем же правилам, что и « $T_5 - T_{20}$ » в блоке 08. Если на какой-либо глубине постоянно отсутствует датчик или термометр и это указано в постоянных характеристиках станций, вместо значения заносится знак «/». Если значение было забраковано или наблюдения над температурой почвы на какой-либо глубине не производились из-за неисправности датчика или термометра или по другой причине, заносится знак «–». Информация, содержащаяся в блоке 09,.получается один раз в сутки в холодную часть года при высоте снега ≥ 15 см и в каждый из 8 сроков в остальное время. Поэтому блок 09 в холодную часть года кодируется только за один срок – ближайший к 13 ч местного декретного времени, а в остальные сроки он отсутствует.

Изменение количества сроков наблюдений должно быть приурочено к началу декады, т.е. переход от 8-срочных наблюдений над температурой почвы на глубинах 2– 40 см к наблюдениям в один срок, и наоборот, должен производиться 1, 11 или 21 числа.

Дополнительно сведения о ежедневном количестве сроков наблюдений над температурой почвы в каждую из декад заносятся в блоке 69.

Количество групп в блоке 09 всегда должно быть равно 6.

*Примеры – кодирования блока 09*

*= 09, 223, 217, 200, 196, 194, 191,* 

*= 09, -4, -3, 1, 4, 6, 13,*

*= 09, /, -31, /, -37, -31, /, (на глубине 2,10,40 см датчики электротермометров отсутствуют).*

*= 09, -5, -3, –, 4, 5, 15, (на глубине 10 см данные забракованы).* 

*= 09, /, /, /, /, 14, 23, (наблюдения произведены с помощью вытяжных термометров).*

 $=$  10,  $T_{080}$ ,  $T_{120}$ ,  $T_{160}$ ,  $T_{240}$ ,  $T_{320}$ ,

где:

=10 – признак блока информации о температуре почвы на глубинах 0,8; 1,2; 1,6; 2,4; 3,2 м под естественным покровом.

 $T_{080}$ – $T_{320}$  – температура почвы на глубинах 0,8; 1,2; 1,6; 2,4; 3,2 м под естественным покровом. Кодируется по тем же правилам, что и « $T_{002}-T_{040}$ » в блоке 09. Блок 10 кодируется 1 раз в сутки, в срок 12 час. СГВ.

Количество групп в блоке 10 всегда должно быть равно 5.

В блоках 09 и 10 содержится информация о температуре почвы под естественным покровом, измеряемой с помощью электротермометров или с помощью вытяжных термометров. Если на станции имеются и электро- и вытяжные термометры, то предпочтение отдается электротермометрам, а в случае, когда электротермометры выходят из строя, наблюдения производятся до конца месяца с помощью вытяжных термометров. Такая смена одного вида термометров на другой может производиться в течение месяца не больше одного раза и сведения об этом – день и срок, начиная с которого наблюдения стали производиться с помощью другой системы, указываются в блоке 69.

Если в наблюдениях над температурой почвы на глубинах под естественным покровом имели место перерывы продолжительностью не менее суток, то в этот период блоки 09 и 10 не заносятся и об этом сообщается в разделе "Перерывы в наблюдениях".

На станциях, где наблюдения над температурой почвы под естественным покровом не предусмотрены планом работ, не заносятся ни блоки 09 и 10, ни сведения о перерывах в наблюдениях по этим блокам.

=11, St,

где:

=11 – признак блока информации о высоте снежного покрова у почвенных термометров.

St – высота снежного покрова у почвенных термометров, см. Если St < 0,5 см, то она кодируется цифрой «0». Отсутствие снега у рейки при наличии снега в окрестности станции кодируется знаком «/». При полном отсутствии снега блок 11 не заносится и об этом сообщается в одном из блоков раздела "Перерывы в наблюдениях". На станциях, где по плану работ наблюдения над температурой почвы под естественным покровом не производятся, блок 11 не заносится и об этом не сообщается в разделе "Перерывы в наблюдениях".

*Примеры – кодирования блока 11 = 11, 6, = 11, /, = 11, 0,* 

## **7.4 Информация о снежном покрове**

((ДД, где:

(( – признак временного блока.

– число месяца, когда измерялась высота снежного покрова на метеоплощадке или производились снегосъемки (01-31).

 $= 12, S_1, S_2, S_3, Lo, X3,$ 

где:

=12 – признак блока информации о высоте снежного покрова на метеорологической площадке.

 $S_1, S_2, S_3$  – высота снежного покрова (см) на метеорологической площадке по трем постоянным рейкам. Если высота снежного покрова у рейки S < 0,5 см, то заносится цифра «0»; отсутствие снега у какой-либо из реек при наличии снега в окрестности станции кодируется знаком «/». Забракованное значение кодируется знаком «–».

Lo – степень покрытия окрестности станции снегом в баллах (0–10). Забракованное значение кодируется знаком «–».

Хз – характер залегания снежного покрова, шифр. Кодируется по таблице 7. Забракованное значение «Хз» кодируется одним знаком «–».

При степени покрытия окрестности станции снежным покровом менее 6 баллов (5 баллов и менее) характер залегания кодируется одним знаком «/». При отсутствии снега на метеорологической площадке и в окрестности станции 12 блок не заносится и сведения об этом сообщаются в разделе кода "Перерывы в наблюдениях". При наличии снега блок 12 всегда шифруется.

Количество групп в блоке 12 всегда должно быть равно 5.

*Примеры – кодирования блока 12*

*= 12, 3, 7, 4, 9, 0,* 

*= 12, 5, /, /, 6, 1,* 

*= 12, 18, 5, –, 10, 2,*

*= 12, –, –, –, –, –, (данные о снежном покрове на метеоплощадке полностью забракованы).*

= 13, *h*, *h*x, *h*м, Lм, Lк, Zк, Zк, Zк, Zсв, Zк, Zв, Хз, Хп, g, Lо,

где:

= 13 – признак блока информации о результатах снегосъемки по полевому маршруту.

*h* – средняя высота снежного покрова на маршруте, см (с учетом средней толщины ледяной корки).

*h*x – наибольшая высота снежного покрова на маршруте, см.

*h*м – наименьшая высота снежного покрова на маршруте, см. Если *h*м < 0,5 см, заносится цифра «0». При отсутствии снега хотя бы в одной из точек маршрута *h*м кодируется знаком «/».

Lм – степень покрытия маршрута снегом по числу точек в баллах (0–10).

#### **Таблица 4 – Кодирование группы «Залегание снежного покрова»**

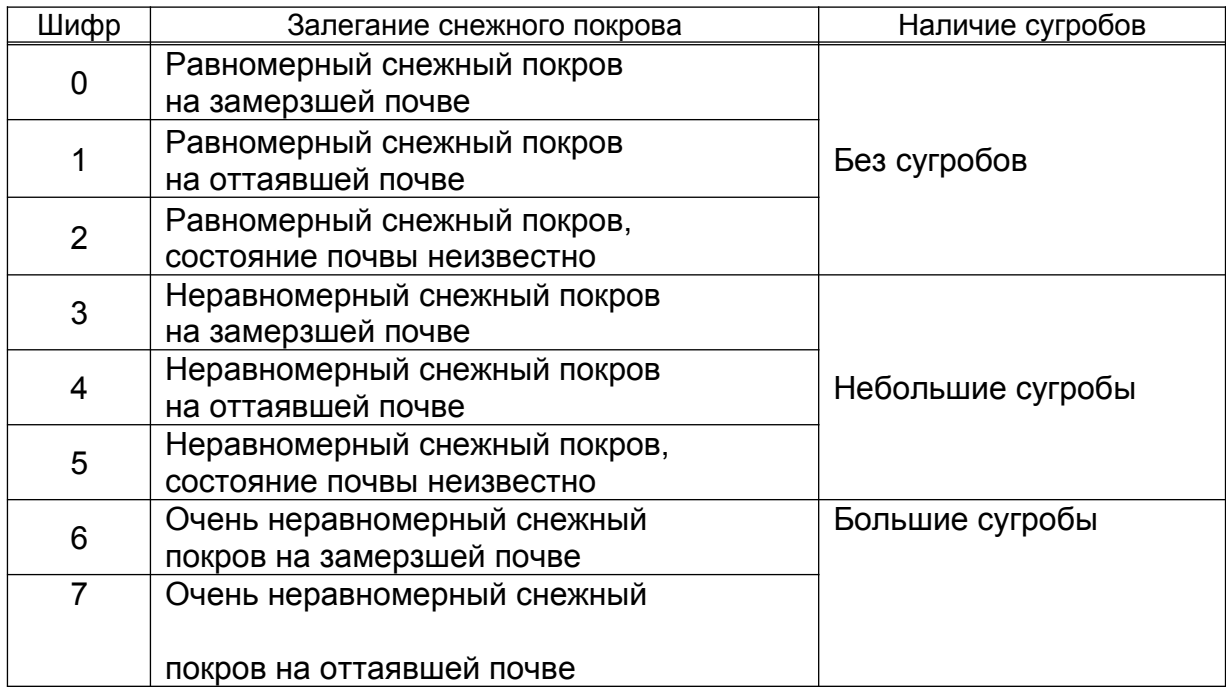

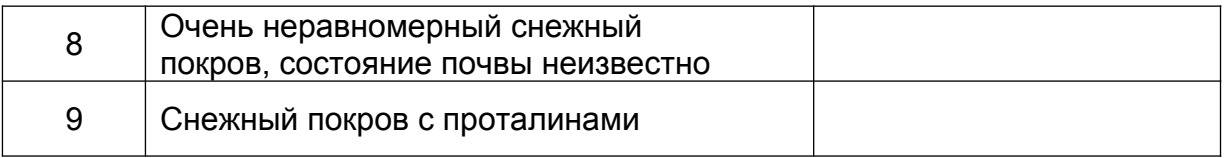

Lк – степень покрытия маршрута ледяной коркой на почве в баллах (0–10). При отсутствии ледяной корки на маршруте «Lк» кодируется знаком «/».

Zк – средняя толщина ледяной корки, мм. При отсутствии заносится «/».

Zсв – толщина слоя снега, насыщенного водой, см. При отсутствии заносится  $\frac{\alpha}{\alpha}$ .

Zв – толщина слоя чистой воды, см. При отсутствии слоя чистой воды заносится «/».

Хз – характер залегания снежного покрова, шифр. Кодируется по таблице 4.

Хп – характер снежного покрова, шифр. Кодируется по таблице 5.

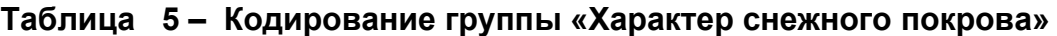

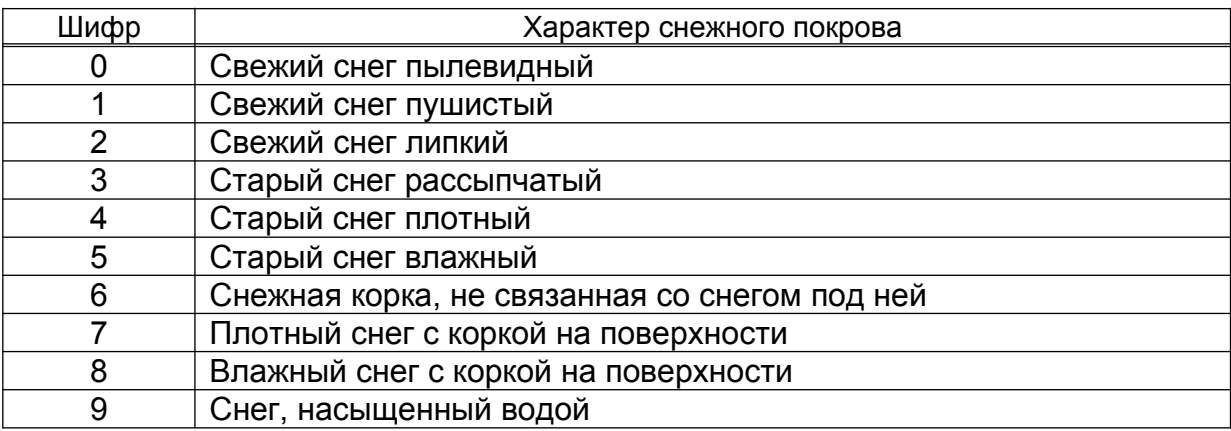

g – средняя плотность снега, г/см<sup>3</sup>. Кодируется с точностью до сотых долей как целое число. Если плотность не определена из-за малой высоты снега (*h* < 5 см), «g» кодируется знаком «/».

*Примеры – кодирования группы «g» 0,15 г/см<sup>3</sup>кодируется 15 0,08 " 8*

Lo – степень покрытия окрестности снегомерного маршрута снегом в баллах. Количество групп в блоке 13 всегда должно быть равно 12.

*Примеры – кодирования блока 13 = 13, 23, 38, 10, 10, 2, 2, 2, /, 3, 4, 36, 10, = 13, 3, 6, 1,10, /, /, /, /, 1, 0, /, 10,*

= 14, *h*, *h*x, *h*м, Lм, Lк, Zк, Zк, Zк, Zсв, Zк, Zв, Хз, Хп, g,

где:

= 14 – признак блока информации о результатах снегосъемки по лесному маршруту. Все элементы блока 14 кодируются таким же образом, как в блоке 13. Количество групп в блоке 14 всегда должно быть равно 11.

= 15, *h*, *h*x, *h*м, где:

=15 – признак блока информации о результатах снегосъемки по балкам (оврагам). Элементы, блока 15 кодируются таким же образом, как и соответствующие элементы в блоке 13.

Информация о результатах снегосъемок кодируется на тех станциях, где согласно плану работ, в холодную часть года производятся снегосъемки при наличии снежного покрова. Количество блоков 13,14 или 15 должно соответствовать количеству снегосъемок по полевому, лесному или маршруту по балкам (оврагам). Сведения о количестве снегосъемок по каждому из маршрутов кодируются в блоке 72 (раздел "Ежемесячные данные"). Поэтому в те месяцы, когда снегосъемки не производились, блоки 13,14,15 не шифруются и сведения об их отсутствии не сообщаются в разделе кода "Перерывы в наблюдениях".

Станции, на которых производство снегосъемок не предусмотрено планом работ, никаких сведений по снегосъемкам, в том числе и блок 72, не кодируют.

### **7.5 Информация гелиографа**

((ДД, где:

(( – признак временного блока.

ДД – число месяца, когда производились наблюдения над продолжительностью солнечного сияния (01–31).

 $= 16$ , Ny,  $t_1$ ,  $r_1$ ,  $t_2$ ,  $r_2$ , ...,  $t_n$ ,  $r_n$ ,

где:

= 16 – признак блока информации о ежечасной продолжительности солнечного сияния.

Nч – количество часовых интервалов начиная с первого часа, когда появилось солнце, и кончая последним часом с солнцем. Может принимать значения от 1 до 24 (на полярных станциях).

 $t_1$ ,  $t_2$ ,  $\ldots$   $t_n$  – значения часовых интервалов начиная с первого часа, после которого продолжительность солнечного сияния была отлична от нуля, и кончая последним часом, в который еще светило солнце. В качестве « $t_1, t_2, \ldots t_n$ » кодируется истинное солнечное время.

 $r_1, r_2, \ldots r_n$  – ежечасная продолжительность солнечного сияния в часах с точностью до десятых долей начиная с первого часа, когда светило солнце, и кончая последним часом с солнцем. Если в какой-либо час внутри этого периода солнца не было, то вместо значения продолжительности солнечного сияния в этот час заносится знак «/». В пасмурные дни, когда солнечного сияния не было, блок 16 имеет вид: = 16, /,

#### *Примеры – кодирования блока 16*

*1 Солнце появилось в 6 ч 15 мин по истинному солнечному времени. Ежечасная продолжительность солнечного сияния составила: 0,5; 0,8; 1,0; 0,5; 01; 0,0; 0,0; 0,5; 0,3 ч. Количество часовых интервалов от 6 часов и до последнего часа с солнцем составило 9. Блок 16 кодируется следующим образом:*

*=16, 9, 6, 5, 7, 8, 8, 10, 9, 5, 10, 1, 11, /, 12, /, 13, 5, 14, 3,*

*2 Солнце появилось в 11 ч 30 мин по истинному солнечному времени и светило в течение 0,1 ч. Блок 16 будет иметь вид: =16, 1, 11, 1,*

Если на станции наблюдения над продолжительностью солнечного сияния не предусмотрены планом работ, блок 16 не заносится и никакие сведения об информации гелиографа в разделе кода "Перерывы в наблюдениях" не сообщаются.

## **7.6 Информация термографа**

((ДД, где: (( – признак временного блока. ДД – число месяца. Кодируется двумя цифрами (01-31).

 $= 17, t_1, T_1, t_2, T_2, \ldots, t_8, T_8,$ 

где:

= 17 – признак блока информации о ежечасных значениях температуры воздуха по термографу за первые 8 часов.

 $t_1$ ,  $t_2$ ,  $\ldots$   $t_8$  – значения часов по среднему гринвичскому времени, начиная с первого часа от начала метеорологических суток. (с 19час. для Беларуссии)

 $T_1, T_2, \ldots T_8$  – ежечасные значения температуры воздуха по термографу за первые 8 часов от начала метеорологических суток. Заносятся в градусах с точностью до десятых долей. Брак наблюдений кодируется знаком «–».

Количество групп в блоке 17 всегда должно быть равно 16.

 $= 18$ , t<sub>9</sub>, T<sub>9</sub>, t<sub>10</sub>, T<sub>10</sub>, ..., t<sub>16</sub>, T<sub>16</sub>,

где:

=18 – признак блока информации о ежечасных значениях температуры воздуха по термографу за следующие 8 часов. Элементы блока 18 кодируются таким же образом, как и элементы блока 17.

 $= 19, t_{17}, T_{17}, t_{18}, T_{18}, \ldots, t_{24}, T_{24}$ где:

= 19 – признак блока информации о ежечасных значениях температуры воздуха по термографу за последние 8 часов. Элементы блока 19 кодируются таким же образом, как и элементы блока 17.

= 20, Тгх, Тгм,

где:

= 20 – признак блока информации об экстремальных значениях температуры воздуха по термографу за сутки.

Тгх – максимальное значение температуры воздуха за сутки. Кодируется аналогично « $T_1 - T_8$ » в блоке 17.

Тгм - минимальное значение температуры воздуха за сутки. Кодируется аналогично « $T_1 - T_8$ » в блоке 17.

Количество групп в блоке 20 всегда должно быть равно 2.

*Примеры – кодирования информации термографа*

*На станции смена метеорологических суток происходит в 18 ч по среднему гринвичскому времени.*

*= 17, 19, 69, 20, 62, 21, 50, 22, 43, 23, 31, 0, 25, 1, 19, 2, 7, = 18, 3, -1, 4, 15, 5, 27, 6, 33, 7, 47, 8, 61, 9, 75, 10, 83, = 19, 11, 94, 12, 99, 13, 103, 14,101, 15, 97, 16, 92, 17, 87, 18, 81, = 20, 103, -1,*

Станции, не производящие регистрации ежечасных значений температуры воздуха с помощью термографа, блоки 17–20 не заносят и об этом не сообщается в разделе кода "Перерывы в наблюдениях".

## **7.7. Информация гигрографа**

((ДД, где:

(( – признак временного блока.

ДД – число месяца. Кодируется двумя цифрами (01–31).

 $= 21, t_1, U_1, t_2, U_2, \ldots, t_8, U_8,$ 

где:

= 21 – признак блока информации о ежечасных значениях относительной влажности воздуха по гигрографу за первые 8 часов.

 $t_1, t_2, \ldots t_8$  – значения часов по среднему гринвичскому времени начиная с первого часа от начала метеорологических суток.

 $U_1$ ,  $U_2$ , ...  $U_8$  – ежечасные значения относительной влажности воздуха по гигрографу за первые 8 часов от начала метеорологических суток. Заносятся в процентах. Брак наблюдений кодируется знаком «–».

Количество групп в блоке 21 всегда должно быть равно 16.

 $= 22$ , t<sub>9</sub>, U<sub>9</sub>, t<sub>10</sub>, U<sub>10</sub>, ..., t<sub>16</sub>, U<sub>16</sub>,

где:

= 22 – признак блока информации о ежечасных значениях относительной влажности воздуха по гигрографу за следующие 8 часов. Элементы блока 22 кодируются таким же образом, как элементы в блоке 21.

 $= 23, t_{17}, U_{17}, t_{18}, U_{18}, \ldots, t_{24}, U_{24},$ где:

= 23 – признак блока информации о ежечасных значениях относительной влажности воздуха по гигрографу за последние 8 часов метеорологических суток. Элементы блока 23 кодируются таким образом, как и элементы блока 21.

 $= 24, Ux, Um,$ 

где:

=24 – признак блока информации об экстремальных значениях относительной влажности воздуха по гигрографу за сутки.

Ux – максимальное значение относительной влажности воздуха за сутки. Кодируется аналогично « $U_1 - U_8$ » в блоке 21.

Uм – минимальное значение относительной влажности воздуха за сутки. Кодируется аналогично « $U_1 - U_8$ » в блоке 21.

*Пример – кодирования информации гигрографа* 

*На станции смена метеорологических суток происходит в 18 ч по среднему гринвичскому времени.*

*= 21, 19, 96, 20, 96, 21, 97, 22, 97, 23, 97, 0, 98, 1, 100, 2, 97,* 

*= 22, 3, 96, 4, 95, 5, 93, 6, 88, 7, 86, 8, 84, 9, 77, 10, 63,* 

*= 23, 11, 69, 12, 66, 13, 68, 14, 87, 15, 90, 16, 90, 17, 89, 18, 88,* 

*= 24, 100, 63,*

Станции, не производящие регистрации ежечасных значений относительной влажности воздуха с помощью гигрографа, блоки 21–24 не заносят, и об этом не сообщается в разделе кода "Перерывы в наблюдениях".

## **7.8 Информация об обледенении**

((ДД, где:

(( – признак временного блока.

ДД – день начала случая обледенения. Кодируется двумя цифрами (01-31).

=25, N<sub>1</sub>, φ<sub>1</sub>φ<sub>1</sub>, φ<sub>2</sub>φ<sub>2</sub>, φ<sub>3</sub>φ<sub>3</sub>, φ<sub>4</sub>φ<sub>4</sub>, φ<sub>5</sub>φ<sub>5</sub>, t<sub>H</sub>t<sub>H</sub>, ΠH, Πc, ΤH, dH, fH, Τx, dx, fx, γ, Πο, где:

=25 – признак первого из двух блоков, содержащих информацию об одном случае обледенения.

N1 – порядковый номер случая обледенения в данном сезоне.

 $\varphi_1\varphi_1 - \varphi_5\varphi_5 - \varphi_6$  – шифры твердых отложений. Кодируются по таблице 6.

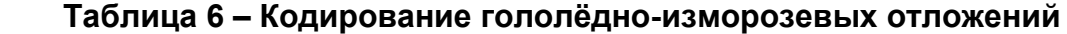

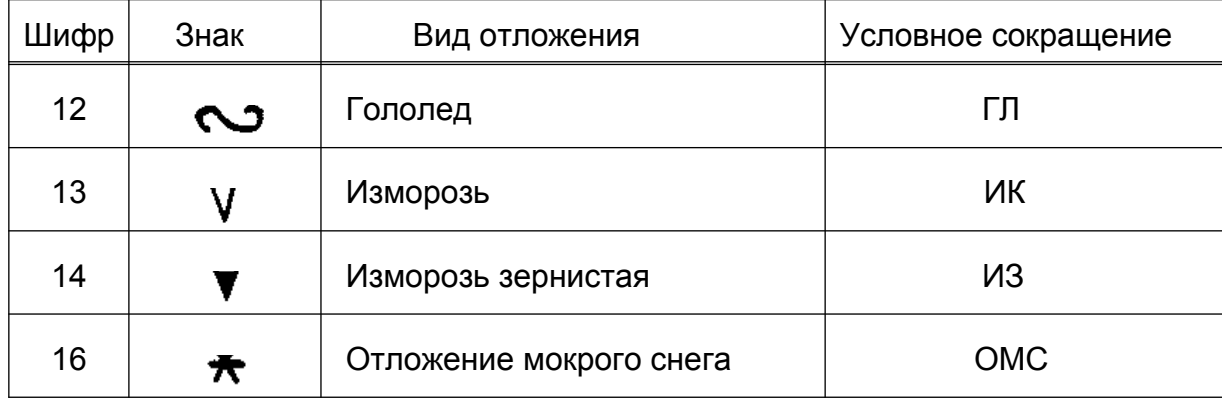

В случае простого отложения на месте « $\varphi_1\varphi_1$ » кодируется шифр этого отложения, а вместо каждой из групп « $\varphi_2\varphi_2 - \varphi_5\varphi_5$ » заносится знак «/». В случае сложного отложения заносятся шифры всех видов отложений, наблюдавшихся в данном случае обледенения в хронологической последовательности, а незаполненные группы представляются в виде знаков «/».

#### *Пример – кодирования групп «* $\varphi_2 \varphi_2 - \varphi_5 \varphi_5$ *»*

*– зернистая изморозь с осевшей на ней кристаллической изморозью на гололеде. Кодируется: 12, 14, 13, /, /,*

 $t_{\text{H}}$  – время начала случая обледенения в целых часах по среднему гринвичскому времени.

*Примеры – кодирования группы «tнtн» 5 часов кодируется 5 12 часов " 12*

Пн – продолжительность стадии нарастания обледенения в целых часах. При повторных стадиях нарастания суммируется продолжительность всех стадий нарастания.

Пс – продолжительность случая обледенения в целых часах.

Тн – значение температуры воздуха в начале обледенения в градусах с точностью до десятых долей.

dн – направление ветра в начале обледенения в градусах. Кодируется таким образом, как d в блоке 02.

fн – значение скорости ветра в начале обледенения, м/с. Кодируется таким образом, как f в блоке 02.

Тх – значение температуры воздуха при достижении отложением максимальных размеров в градусах с точностью до десятых долей.

dx – направление ветра при достижении отложением максимальных размеров. Кодируется таким же образом, как «d» в блоке 02.

fх – значение скорости ветра при достижении отложением максимальных размеров. Кодируется аналогично «f» в блоке 02.

γ – признак перехода случая обледенения через границы месяца наблюдений, принимает следующие значения:

1 – случай обледенения перешел с предыдущего месяца на месяц наблюдений;

2 – случай обледенения перешел с месяца наблюдений на следующий месяц.

В тех случаях, когда обледенение началось и окончилось в данном месяце, признак «γ» не заносится.

По – продолжительность первой части обледенения в целых часах. Заносится в тех случаях, когда случай обледенения перешел с предыдущего месяца на месяц наблюдений. В случаях, когда обледенение переходит с месяца наблюдений на следующий месяц, в качестве «По» заносится знак «/». Если обледенение началось и окончилось в данном месяце, «По» не заносится.

= 26, *D1, Z1, G1, D2, Z2, G2, …, G5, Z5, G5, Dn, Zn, /,*

где:

= 26 – признак второго из двух блоков, содержащих сведения об одном случае обледенения.

*D1* – диаметр отложения на проводе гололёдного станка, мм. Если наблюдалось несколько стадий нарастания отложения, то в качестве «*D1*» кодируется диаметр первой стадии нарастания отложения.

*Z1* – толщина отложения, мм. В случаях, когда наблюдалось несколько стадий нарастания отложения, в качестве «*Z1*» кодируется толщина первой стадии нарастания отложения.

*G1* – масса отложения в граммах. Если было несколько стадий нарастания отложения, то в качестве «*G1*» кодируется масса первой стадии нарастания отложения. Если масса не определялась, в качестве «*G1*» кодируется знак «/».

*D2,D3,...D5* – диаметр отложения на повторных стадиях нарастания отложения на сменном проводе.

*Z2,Z3,...Z5* – толщина отложения на повторных стадиях нарастания отложения на сменном проводе.

*G2,G3,...G5* – масса отложения на повторных стадиях нарастания на сменном проводе. Кодируется аналогично «*G1*».

*Dn* – диаметр отложения (мм) на постоянном проводе, измеренный после прекращения нарастания.

*Zn* – толщина отложения (мм) на постоянном проводе.

/ – группа, заносится для кратности при наличии повторных стадий нарастания.

Таким образом, все сведения об одном случае обледенения кодируются в двух соседних блоках 25–26. Если в один и тот же день наблюдалось несколько случаев обледенения, то сведения об этих случаях кодируются соответственно в блоках 25 и 26, 27 и 28, 29 и 30. Допускается до трех случаев обледенения в одни сутки, причем случай может начаться в данный день и продолжаться в последующие дни.

Блоки 25,27,29 содержат основную информацию об обледенении и могут состоять либо из 15, либо из 17 групп. В случаях, когда обледенение началось и окончилось в данном месяце, группы «γ» и «По» не заносятся совсем, а блоки 25,27,29 состоят из 15 групп, в остальных случаях – из 17 групп.

В блоках 26,28,30 кодируется информация о диаметре, толщине и массе отложения. Количество групп в этих блоках переменно, но всегда кратно 3. При простом случае обледенения блоки 26,28,30 содержат по 3 группы. В случаях

обледенения с повторными стадиями нарастания отложения в блоках 26,28,30 кодируются сведения о диаметре, толщине и массе отложения на каждой стадии нарастания.

В этих случаях после характеристик последней стадии нарастания кодируются диаметр и толщина отложения на постоянном проводе, а также группа «/», необходимая для кратности количества групп в блоке числу 3.

Если отмечено несколько стадий нарастания, но масса отложения ни разу не определялась, в блоках 26,28,30 кодируются максимальные размеры отложения, снятые с постоянного провода. Масса отложения «*G*» кодируется знаком «/».

Допускается возможность кодировать в блоках 26, 28, 30 сведения о 5 стадиях нарастания.

*Примеры – кодирования 25 и 26 блоков = 25, 2, 13, /, /, /, /, 23, 10, 14, -161, 0, 0, -113, 0, 0, = 26, 4, 4, /, = 25, 6, 12, /, /, /, /, 9, 10, 104, -8, 70, 11, -10, 90, 2, = 26, 4, 3, /, 6, 5, 24, 2, 1, 10, 3, 2, 6, 11, 9, /, = 25, 8, 12, 13, /, /, /, 21, 8, 8, -78, 135, 9, -37, 160, 12, 1, 3, = 26, 11, 9, 40, = 25, 29, 14, /, /, /, /, 16, 12, 18, -43, 360, 3, -50, 360, 3, 2, /, = 26, 11, 3, 32,*

Ниже приводим 3 основных примера кодирования данных об обледенении при переходе различных случаев обледенения с одного месяца на другой:

#### *Примеры*

*1 В предыдущем месяце наблюдалась одна или несколько закончившихся стадий нарастания случая обледенения. В наступившем месяце отмечены только стадии сохранения и разрушения:*

*а) первая часть случая обледенения (в предыдущем месяце) кодируется следующим образом:*

*– в блоке 25:*

*N – номер случая обледенения;*

*φ1φ1 – φ5φ5 – шифры вида (видов) отложения;*

*tнt н – время начала случая обледенения;*

*Пн – суммарная продолжительность всех стадий нарастания обледенения;*

*Пс – продолжительность первой части случая обледенения (от начала обледенения до момента смены метеорологических суток на станции в последний день месяца);*

*Тн, dн, fн – метеорологические данные (температура воздуха, направление и скорость ветра) в начале случая обледенения;*

*Тх, dх, fх – метеорологические данные, наблюдавшиеся в момент достижения отложением максимальных размеров. В случаях, когда стадии нарастания обледенения чередовались со стадиями разрушения и отложение несколько раз достигало одинаковых размеров, в качестве «Тх, dх, fх» берутся наиболее критические значения;*

*γ – кодируется цифрой 2;*

*По – кодируется знаком «/»* 

*– блок 26 – кодируется по правилам изложенным выше (см. кодирование 26 блока)*

*б) вторая часть случая обледенения (в наступившем месяце) кодируется следующим образом:*

*– в блоке 25:*

*N – номер случая обледенения (тот же);*

*φ1φ1 – φ5φ5 – шифры вида (видов) отложения (те же);*

*tнt н – кодируется знаком « / »;*

*Пн – кодируется знаком « / »;*

*Пс – продолжительность второй части случая обледенения (в данном месяце);*

*Тн, dн, fн – кодируются знаками « /, /, /, »;*

*Тх, dх, fх – кодируются знаками « /, /, /, » ;*

*γ – кодируется цифрой 1;*

*По – продолжительность первой части случая обледенения (в предыдущем месяце).*

*– в блоке 26: Блок 26 имеет вид: =26, /, /, /,*

*2 Случай обледенения состоит из одной стадии нарастания, переходящей с одного месяца на другой или из нескольких стадий нарастания, но переход с одного месяца на другой приходится на первую стадию нарастания.* 

*а) первая часть случая обледенения (в предыдущем месяце) кодируется следующим образом:*

*– в 25 блоке:* 

*N – номер случая обледенения;*

*φ1φ1 – шифр вида отложения в первой стадии нарастания;*

*φ2φ2 – φ5φ5 – кодируются знаками « /, /, /, /, »;*

*tнt н – время начала случая обледенения;*

*Пн – продолжительность стадии нарастания в первой части случая обледенения; Пс – продолжительность первой части случая обледенения. В этом случае всегда «Пс=Пн»;*

*Тн, dн, fн – метеорологические данные (температура воздуха, направление и скорость ветра) в начале случая обледенения;*

*Тх, dх, fх – кодируются знаками « /, /, /, »;*

*γ – кодируется цифрой 2;*

*По – кодируется знаком « / »;*

*– в блоке 26:*

*Блок 26 имеет вид: =26, /, /, /,*

*б) вторая часть случая обледенения (в наступившем месяце) кодируется следующим образом:*

*– в блоке 25:*

*N – номер случая обледенения (тот же);*

*φ1φ1 – φ5φ5 – шифры вида (видов) отложения всего случая обледенения;*

*tнt н – кодируется знаком « / »;*

*Пн – продолжительность стадии (стадий) нарастания во второй части случая обледенения;*

*Пс – продолжительность второй части случая обледенения;* 

*Тн, dн, fн – кодируются знаками « /, /, /, »;*

*Тх, dх, fх – значения метеоэлементов при достижении отложением максимальных размеров;*

*γ – кодируется цифрой 1;*

*По – продолжительность первой части случая обледенения (в предыдущем месяце). блок 26 – кодируется по правилам изложенным выше (см. кодирование 26 блока).*

*3 Случай обледенения состоит из нескольких стадий нарастания, причем к моменту перехода случая обледенения с одного месяца на другой закончилась хотя бы одна стадия нарастания.*

*а) первая часть случая обледенения (в предыдущем месяце) кодируется следующим образом:*

*– в блоке 25:*

*N – номер случая обледенения;*

*φ1φ1 – φ5φ5 – шифры видов отложения в первой части случая обледенения;*

*tнt н – время начала случаев обледенения;*

*Пн – продолжительность стадии (стадий) нарастания в первой части случая обледенения;*

*Пс – продолжительность первой части случая обледенения;* 

*Тн, dн, fн – метеорологические данные в начале случая обледенения;*

*Тх, dх, fх – метеорологические данные при достижении отложением максимальных размеров в первой части случая обледенения;*

*γ – кодируется цифрой 2;*

*По – кодируется знаком «/».*

*– блок 26 кодируется по правилам изложенным выше (см. кодирование 26 блока).*

*б) вторая часть случая обледенения (в наступившем месяце) кодируется следующим образом:*

*– в блоке 25:*

*N – номер случая обледенения (тот же);*

*φ1φ1 – φ5φ5 – шифры вида (видов) отложения всего случая обледенения; tнtн – кодируется знаком « / »;*

*Пн – продолжительность стадии (стадий) нарастания во второй части случая обледенения;*

*Пс – продолжительность второй части случая обледенения;* 

*Тн, dн, fн – кодируются знаками «/, /, /,»;*

*Тх, dх, fх – значения метеоэлементов при достижении отложением максимальных размеров, если отложение достигло максимальных размеров во второй части обледенения. Если же отложение достигло максимальных размеров в первой части обледенения, то «Тх, dх, fх» кодируются знаками «/, /, /,» ; γ – кодируется цифрой 1;*

*По – продолжительность первой части случая обледенения (в предыдущем месяце).*

*– блок 26 кодируется по правилам изложенным выше (см. кодирование 26 блока***).**

### **7.8. Информация плювиографа**

((ДД, где:

(( - признак временного блока.

ДД - день наблюдения.

 $= 31$ , thth, tktk, R<sub>1</sub>, R<sub>2</sub>, R<sub>3</sub>, R<sub>4</sub>, R<sub>5</sub>, R<sub>6</sub>,

 $= 32$ , thth, tktk,  $R_1$ ,  $R_2$ ,  $R_3$ ,  $R_4$ ,  $R_5$ ,  $R_6$ ,

…………………………………………  $= 54$ , thth, tktk,  $R_1$ ,  $R_2$ ,  $R_3$ ,  $R_4$ ,  $R_5$ ,  $R_6$ ,

=31, =32, ... =54 - признаки блоков информации о дожде за каждый час.

Номер блока жестко связан с порядковым номером метеорологических суток. Первому часу соответствует 31-й блок, второму – 32-й и т.д.; кодируются только блоки для часовых интервалов с дождем по таблице 7.

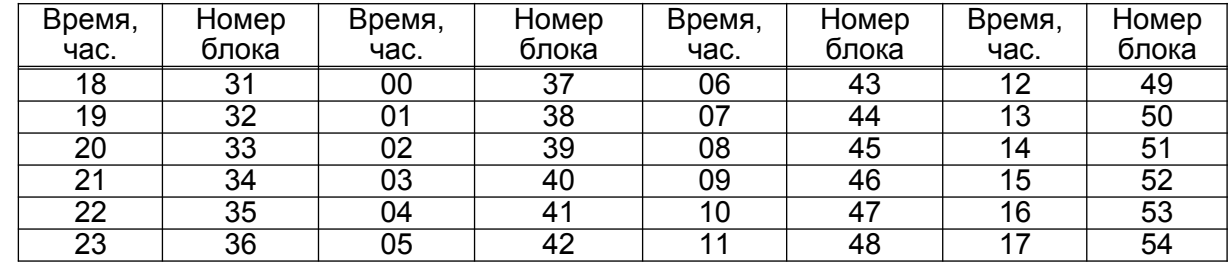

#### **Таблица 7 Кодирование часовых интервалов**

tнtн – время начала дождя в минутах 0 – 59. Принимает числовое значение для тех часовых интервалов, в которые начался дождь. Для часовых интервалов в середине и в конце дождя кодируется знаком «/».

tкtк – время окончания дождя в минутах 0 – 59. Принимает числовое значение для тех часовых интервалов, в которые окончился дождь. Для часовых интервалов в начале и в середине дождя tкtк кодируется знаком «/».

 $R_1 - R_6$  – количество осадков от начала дождя на конец каждого 10-минутного интервала соответствующего часа. Заносится в мм с точностью до десятых долей. Количество осадков «R» для десятиминуток, расположенных до начала дождя или после его окончания, кодируется знаком «/». Если во время дождя имел место перерыв, то для всех десятиминутных интервалов, приходящихся на время перерыва, в качестве «R» кодируется значение количества осадков, выпавших от начала дождя на момент начала перерыва.

Количество групп в блоках 31 – 54 всегда должно быть равно 8.

= 55, Кбд, γ, Ro, Пд,

где:

= 55 – признак блока вспомогательной информации о суточном количестве блоков с дождем и о переходе дождя через границу месяца наблюдений.

Кбд – количество блоков с дождем, зарегистрированным на станции в данные метеорологические сутки.

γ – признак перехода дождя через границы месяца наблюдений. Принимает следующие значения:

1 – при переходе дождя с предыдущего месяца на данный месяц;

2 – при переходе дождя с данного месяца на следующий. В случаях, когда дождь начался и окончился в данном месяце, признак «γ» не заносится.

Ro – количество осадков, выпавших в первой части дождя (в предыдущем месяце) в тех случаях, когда дождь перешел с предыдущего месяца на данный месяц. Кодируется в мм с точностью до десятых долей. Для случаев, когда дождь переходит с данного месяца на следующий, в качестве «Ro» кодируется знак «/». Для дождей, начавшихся и окончившихся в течение данного месяца, «Ro» не заносится.

Пд – продолжительность первой части дождя (в предыдущем месяце) в случаях перехода дождя с предыдущего месяца на месяц наблюдений. Кодируется в часах и минутах. Для случаев, когда дождь переходит с данного месяца на следующий, в качестве «Пд» кодируется знак «/». Для дождей, начавшихся и окончившихся в течение данного месяца, «Пд» не заносится.

*Пример – кодирования группы «ПД» 10 ч 02 мин кодируется 1002 3 ч 40 мин " 340 00 ч 08 мин " 8*

Таким образом, блок 55 заносится один раз в сутки (при наличии дождя) и может состоять либо из 1, либо из 4 групп. Из четырех групп блок 55 может состоять только в первый и последний дни месяца и только при условии перехода дождя через границы месяца наблюдений. При этом в первый день месяца группы «Ro», «Пд» принимают числовые значения, а в последний день месяца они кодируются знаком «/».

Если в течение метеорологических суток дождя не было или плювиограф был снят на зимний период с площадки, блок 55 не заносится и об этом сообщается в разделе "Перерывы в наблюдениях". На станции, где нет плювиографа, ни блок 55, ни сведения о перерывах в наблюдениях по блоку 55 не заносятся.

В случаях, когда плювиограф был неисправен и данные о части дождя или обо всем дожде были забракованы, кодирование сведений о дожде производится следующим образом:

– Забракован весь дождь, но известно время начала дождя, время окончания дождя и количество осадков, выпавших за дождь (определено по осадкомеру). В том из блоков 31 – 54, который соответствует часовому интервалу с началом дождя, кодируется время начала дождя, т.е. числовое значение (минуты), время окончания дождя – знаком «/» и « $R_1 - R_6$ » – знаками «/» или «–» в зависимости от того, когда начался дождь (до начала дождя – знаком «/», во время дождя – знаком «–»). Все блоки, соответствующие часовым интервалам "внутри" дождя, имеют вид: =NN, –, .

В том из блоков 31 – 54, который соответствует часовому интервалу с окончанием дождя, время начала дождя кодируется знаком «/», время окончания – числовым значением (минуты) и « $R_1 - R_6$ » – знаками «–» или «/» в зависимости от того, когда окончился дождь (во время дождя – знаком «–» , после окончания – знаком «/»). Только значение «R», соответствующее концу десятиминутки, в которую

окончился дождь, кодируется в виде числа, являющегося количеством осадков за дождь, измеренным осадкомером.

*Пример – кодирования забракованного дождя На станции, имеющей начало метеорологических суток в 18 ч, дождь начался 1мая в 5 ч 22 мин и окончился в 13 ч 38 мин. Количество осадков, измеренное осадкомером, равно 8,5 мм. Плювиограф все это время был неисправен. Данные о дожде кодируются следующим образом: (( 01, = 42, 22, /, /, /, –, –, –, –, = 43, –, = 44, –,*  $= 45, -146, -15$   $= 47, -15$   $= 48, -15$   $= 49, -15$ *= 50, /, 38, –, –, –, 85, /, /, = 55, 9,*

– Забракована часть дождя. В этом случае блоки, соответствующие часовым интервалам "внутри" забракованной части дождя, имеют вид: =NN, –, . Блок, соответствующий часовому интервалу, когда началась забракованная часть дождя, имеет обычную структуру (8 групп), но те значения «R», которые соответствуют забракованной части дождя, кодируются знаком «–». Тот из блоков 31 – 54, который соответствует часовому интервалу с окончанием дождя и соответственно с окончанием его "забракованной части", кодируется таким же образом, как и подобный блок в случае, когда весь дождь забракован.

#### *Пример – кодирования дождя*

*На станции, имеющей начало метеорологических суток в 18 ч, зарегистрированы следующие сведения о дожде:*

*Начало дождя – 6 сентября в 8 ч 40 мин, данные по 10-минуткам даны в таблице 8. Окончание – 6 сентября в 13 ч 10 мин. В 10 ч 40 мин плювиограф вышел из строя и дальнейшие его показания забракованы.*

*По осадкомеру измеренное количество осадков за период дождя составило 6,5 мм.* 

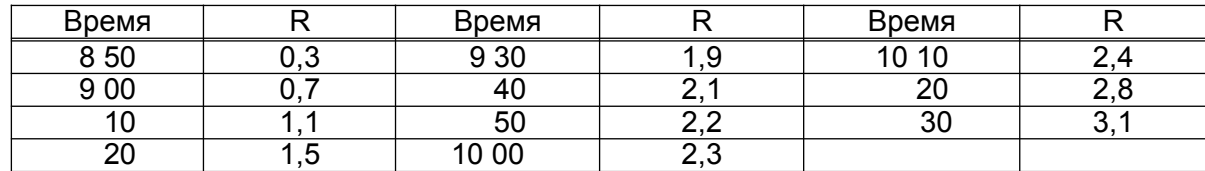

#### **Таблица 8 Данные количества осадков по 10-минуткам**

*(( 06, = 45, 40, /, /, /, /, /, 3, 7, = 46, /, /, 11, 15, 19, 21, 22, 23, = 47, /, /, 24, 28, 31, –, –, –, = 48, –, = 49, –, = 50, /, 10, 65, /, /, /, /, /, = 55, 6,*

*Примеры кодирования данных плювиографа*

*1.На станции, имеющей начало метеорологических суток в 18 ч, плювиографом зарегистрированы следующие данные о дожде по таблице 9*

**Таблица 9** 

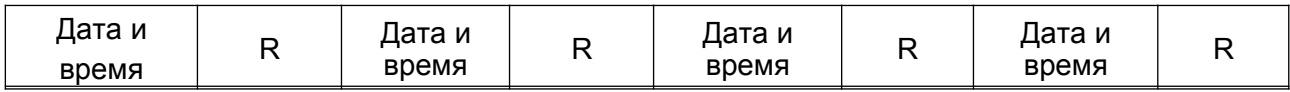

 **ТКП 17.10-01-2007**

| 19 12<br>05.VI, | $_{0,0}$ | 20 10    | 1.3      | 06.VI, 21 10 | 27            | 22 10 | າ ຂ |
|-----------------|----------|----------|----------|--------------|---------------|-------|-----|
| 20              | 0,6      | 20       | 1.5      | 20           | $\mathcal{D}$ | 20    | ົ   |
| 30              | 0,8      | 30       | 8,       | 30           |               | 30    | 2,9 |
| 40              | 0,9      | 40       | 2,3<br>C | 40           |               | 40    | 3,3 |
| 50              | 1,0      | 50       | 2,6      | 50           |               | 50    | 4.U |
| 20 00           |          | 00<br>21 |          | 22 00        | 2,8           | 22 54 |     |

*(( 05,*

*= 53, 12, /, /, 6, 8, 9, 10, 11,*

*= 54, /, /, 13, 15, 18, 23, 26, 27,* 

*= 55, 2,*

*(( 06,*

*= 31, /, /, 27, 27, 27, 27, 27, 28,* 

*= 32, /, 54, 28, 28, 29, 33, 40, 41,*

*= 55, 2,*

*2. На станции, имеющей начало метеорологических суток в 18 ч, дождь перешел с предыдущего месяца на данный месяц. Продолжительность первой части дождя (в предыдущем месяце) – 32 мин, количество осадков, выпавшее в первой части дождя – 0,9 мм. В данном месяце плювиографом зарегистрированы следующие сведения о дожде по таблице 10.*

## **Таблица 10**

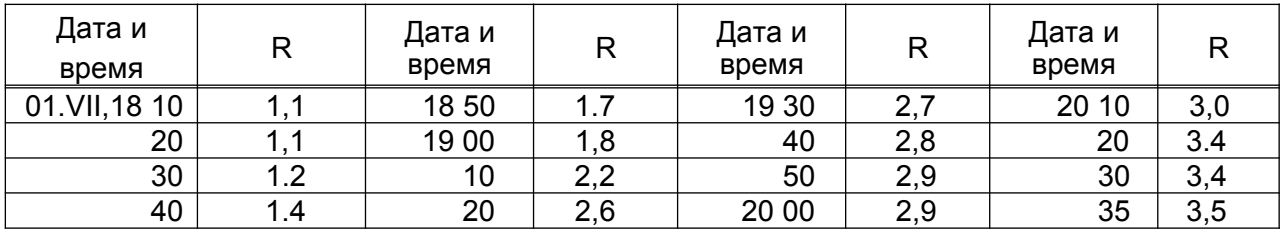

*(( 01,*

*= 31, /, /, 11, 11, 12, 14, 17, 18,* 

*= 32, /, /, 22, 26, 27, 28, 29, 29,* 

*= 33, /, 35, 30, 34, 34, 35, /, /,* 

*= 55, 3, 1, 9, 32,*

*2. На станции, имеющей начало метеорологических суток в 21 ч, плювиографом зарегистрирован дождь, продолжавшийся в течение одного часа по таблице 11*

## **Таблица 11**

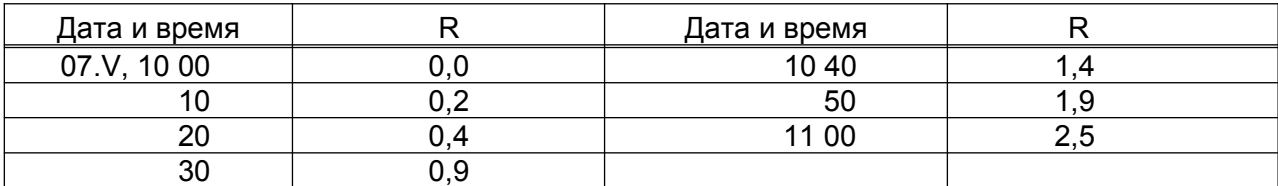

*(( 07,*

*= 44, 00, /, 2, 4, 9, 14, 19, 25, = 45, /, 00, 25, /, /, /. /, /,* 

*= 55, 2,*

## **7.10 Сведения об опасных гидрометеорологических явлениях**

((ДД, где:

(( - признак временного блока.

ДД - день начала опасного гидрометеорологического явления (01 – 31).

=60, tнtнtнtн, ДкДк, tкtкtкtк,  $\varphi_1 \varphi_1$ ,  $X_1$ ,  $X_2$ ,  $Y$ , Пя,

=61, tнtнtнtн, ДкДк, tкtкtкtк,  $φ_1φ_1$ ,  $X_1$ ,  $X_2$ ,  $γ$ , Пя,

…………………………………………………….

=68, tнtнtнtн, ДкДк, tкtкtкtк,  $φ_1φ_1$ ,  $X_1$ ,  $X_2$ ,  $γ$ ,  $Π$ *я* $,$ 

=60,=61,...=68 – признаки блоков информации об опасных

гидрометеорологических явлениях.

tнtнtнtн – время начала опасного гидрометеорологического явления в часах и минутах среднего гринвичского времени.

ДкДк – день окончания опасного гидрометеорологического явления.

tкtкtкtк – время окончания опасного гидрометеорологического явления в часах и минутах среднего гринвичского времени.

#### Примечание

Если опасное гидрометеорологическое явление началось точно в момент смены метеорологических суток на станции, то в качестве дня начала кодируется день, который при этом начался. Если ОЯ закончилось точно в момент смены метеорологических суток на станции, то в качестве дня окончания заносится день, который при этом закончился.

φφ – шифр опасного гидрометеорологического явления. Кодируется по приложению В

 $X_1$  – первая характеристика ОЯ. Кодируется по приложению В

 $X_2$  – вторая характеристика ОЯ. Кодируется по приложению В

γ – признак перехода ОЯ через границы месяца. Принимает следующие значения:

1 – ОЯ началось в предыдущем месяце и перешло на месяц наблюдений.

2 – ОЯ началось в данном месяце и перешло на следующий месяц.

В случаях, когда ОЯ началось и окончилось в данном месяце, признак «γ» не заносится.

Пя – продолжительность первой части ОЯ (в предыдущем месяце) в тех случаях, когда ОЯ перешло с предыдущего месяца на месяц наблюдений. Кодируется в часах и минутах. Для случаев, когда ОЯ переходит с данного месяца на следующий, в качестве «Пя» кодируется знак «/». Для ОЯ, начавшихся и окончившихся в течение данного месяца, «Пя» не заносится.

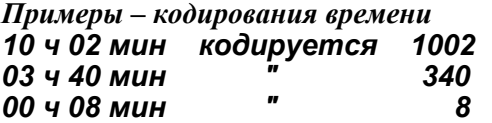

Таким образом, блоки 60 – 68 содержат либо 6, либо 8 групп. Блоки, содержащие сведения об ОЯ, начавшихся и окончившихся в пределах месяца наблюдений, всегда состоят из 6 групп. Блоки, содержащие сведения об ОЯ, переходящих через границы месяца наблюдений, всегда состоят из 8 групп, причем в качестве дня и времени начала ОЯ, дня и времени окончания ОЯ, « $X_1$ ,  $X_2$ » кодируются характеристики части ОЯ, наблюдавшейся в данном месяце.

Если не всё атмосферное явление, а только часть его является опасным гидрометеорологическим явлением, то в качестве ОЯ кодируется именно эта часть.

*Пример – кодирования: Дождь шел непрерывно в течение 24 ч и за первые 12 ч выпало 12 мм, затем в следующие 9 ч выпало 55 мм и за последние 3 ч - 10 мм, то кодируется в качестве ОЯ только средняя часть дождя, когда за 9 ч выпало 55 мм.*

В случае, когда на станции в один и тот же день началось несколько ОЯ, сведения о каждом из них заносятся в отдельном блоке, начиная с 60-го и последовательно увеличивая номер (60,61, 62 и т.д.). Таким образом, предельное количество ОЯ, начавшихся в один день «= 9».

Если ОЯ в течение месяца не было, блоки 60 – 68 не заносятся.

 Сведения об ущербе, нанесенном опасными гидрометеорологическими явлениями народному хозяйству, а также сведения о явлениях, не перечисленных в приложении В и нанесших ущерб народному хозяйству, помещаются в свободном тексте в произвольном виде.

*Пример – кодирования блоков с данными об ОЯ ((12, = 60, 2030, 12, 2100, 99, 225, 25, ((18, = 60, 0315, 18, 1340, 63, 312, /, = 61, 1733, 18, 1830, 63, 326, /, ((19, = 60, 1805, 19, 1825, 65, 22, /, ((01, = 60, 1800, 01, 1205, 12, 96, 40, 1, 515, ((30, = 60, 1840, 31, 1800, 12, 104, 46, 2, /,*

### **7.11 Ежемесячные данные**

 $= 69$ , ДсДс, tctc, β<sub>1</sub>, β<sub>2</sub>, β<sub>3</sub>,

где:

=69 – признак блока информации о смене системы термометров для измерения температуры почвы на глубинах под естественным покровом и о количестве сроков наблюдений над этой характеристикой на малых глубинах.

ДсДс – день смены системы термометров для измерения температуры почвы на глубинах под естественным покровом. Если в течение месяца система не менялась, в качестве «ДсДс» кодируется знак «/».

fctc – срок, перед которым была произведена смена системы термометров для измерения температуры почвы на глубинах под естественным покровом. Если в течение всего месяца система не менялась, в качестве «tctc» заносится знак «/».

 $\beta_1$ ,  $\beta_2$ ,  $\beta_3$  – признаки суточного количества сроков наблюдений над температурой почвы под естественным покровом на глубинах 2 – 40 см.в течение 1-й, 2-й и 3-й декад соответственно.

Принимают следующие значения:

– 8 – наблюдения производятся 8 раз в сутки (каждый срок).

– 1 – наблюдения производятся 1 раз в сутки (при высоте снега ≥ 15 см).

Блок 69 всегда состоит из 5 групп. Кодируется только на станциях, где производятся наблюдения над температурой почвы на глубинах под естественным покровом.

 $= 70, \underline{A}_1 \underline{A}_1, t_1 t_1, \underline{A}_2 \underline{A}_2, t_2 t_2, \ldots,$ 

где:

=70 – признак блока информации о замене минимального термометра в психрометрической будке.

 $\overline{A}_1A_1$ ,  $\overline{A}_2A_2,... - \overline{A}}$ ни когда производилась замена минимального термометра.

 $t_1t_1$ ,  $t_2t_2$ , ... - сроки, перед которыми производилась замена минимального термометра.

Если в течение месяца минимальный термометр не заменялся, блок 70 имеет вид: = 70, /,. В течение месяца допускается производить не более 4 замен минимального термометра. Блок 70 заносится каждый месяц на всех станциях.

*Пример – кодирования замены минимального термометра Минимальный термометр заменялся в течение месяца 3 раза: 5 числа – перед сроком 03 ч; 11 числа – перед сроком 18 ч;* 

*23 числа – перед сроком 06 ч. = 70, 05, 03, 11, 18, 23, 06,*

 $=71$ ,  $\Delta_1$ ,  $\Delta_2$ ,  $\Delta_3$ ,

=71 – признак блока информации о суммарных поправках на смачивание осадкомерного сосуда.

 $\Delta_1$ ,  $\Delta_2$ ,  $\Delta_3$ , – суммарные поправки на смачивание осадкомерного сосуда за 1.2.3ю декады соответственно в десятых долях мм. Если количество осадков за декаду составляет 0,0 мм, то соответствующее значение поправки кодируется цифрой «0».

При отсутствии осадков в течение декады соответствующее значение поправки кодируется одним знаком «/».

Количество групп в блоке 71 всегда должно быть равно 3. Елок 71 заносится каждый месяц на всех станциях.

*Примеры – кодирования 71 блока*

*– Δ1 = 0,6 мм, Δ2 = 6,0 мм, Δ3 = 2,2 мм. =71, 6, 60, 22,*

*– Осадков в течение месяца не было. = 71, /, /, /,*

= 72, Кп, Кл, Кб,

где:

=72 – признак блока информации о количестве снегосъемок, произведенных в данном месяце.

Кп – количество снегосъемок, произведенных по полевому маршруту.

Кл – количество снегосъемок, произведенных по лесному маршруту.

Кб – количество снегосъемок, произведенных по балкам (оврагам).

Если в данном месяце снегосъемки не производились, блок 72 имеет вид: = 72, /, /, /,. Количество групп в блоке 72 всегда должно быть равно 3. Если на станции по плану работ снегосъемки не производятся, блок 72 не заносится.

*Пример* **–** *Произведено 6 снегосъемок по полевому маршруту и 3 снегосъемки по лесному маршруту.* 

*= 72, 6, 3, /,*

= 73, Кбо, Коя,

где:<br>= 73 – признак блока информации о количестве блоков с данными об обледенении и стихийных гидрометеорологических явлениях за месяц.

Кбо – общее количество блоков с информацией об обледенении за месяц. Если в течение месяца обледенения не было, «Кбо» кодируется знаком «/». Этим же знаком кодируется «Кбо» всегда на станциях, не производящих наблюдений за обледенением.

Коя – количество стихийных гидрометеорологических явлений, наблюдавшихся в данном месяце. Если в течение месяца СГЯ не наблюдались, «Ксгя» кодируется знаком «/».

Блок 73 заносится каждый месяц на всех станциях. При отсутствии данных об обледенении и опасных гидрометеорологических явлениях кодируется: =73, /, /,

 $= 74$ , rm<sub>1</sub>, rm<sub>2</sub>, rm<sub>3</sub>,

где:

= 74 – признак блока информации о максимально возможной продолжительности солнечного сияния.

rм1, rм2, rм3 – максимально возможная продолжительность солнечного сияния за 1, 2, 3-ю декады соответственно в целых часах. Если на станции нет гелиографа, блок 74 не заносится.

Количество групп в блоке 74 всегда должно быть равно 3.

*Пример – кодирования 74 блока = 74, 130, 136, 142,*

## **7.12 Сведения о перерывах в наблюдениях**

 1 1 1 1 2 2 2 2  $=$ 75, Nб<sub>1</sub>, ДнДн, ДкДк, ДнДн, ДкДк, ... 1 1 1 1 2 2 2 2 =76, Nб2, ДнДн, ДкДк, ДнДн, ДкДк, … , 1 1 1 1 2 2 2 2  $=$ 98,  $N6<sub>24</sub>$ , ДнДн, ДкДк, ДнДн, ДкДк, ..., где: =75,=76,...=98 – признаки блоков информации о перерывах в наблюдениях. Nб – номер блока, содержащего элементы, наблюдения над которыми прерывались. 1 1

ДнДн – день начала 1-го перерыва в наблюдениях.

1 1

ДкДк – день окончания 1-го перерыва в наблюдениях.

2 2

ДнДн – день начала 2-го перерыва в наблюдениях.

2 2

ДкДк – день окончания 2-го перерыва в наблюдениях.

В блоках 75,76,...98 содержится информация о перерывах в наблюдениях, если перерывы имеют продолжительность полные метеорологические сутки от первого срока до последнего включительно и более.

Если имели место перерывы в наблюдениях с продолжительностью менее 1 дня (несколько сроков), в соответствующих блоках с метеоинформацией вместо значений элементов заносится знак «–».

*Пример – кодирования перерыва в информации за давлением* **= 07, –, –, –, –,**

Количество блоков информации о перерывах в наблюдениях различно для разных станций и месяцев в зависимости от плана работ, наличия наблюдаемых элементов и имевших место перерывов в наблюдениях.

Не заносятся сведения о перерывах в наблюдениях над снежным покровом по различным маршрутам снегосъемки (блоки 13, 14, 15), над обледенением (блоки 25– 30), над опасными гидрометеорологическими явлениями (блоки 60–68). Не заносятся сведения о перерывах по блокам 69–74 (ежемесячные данные).

На всех станциях должны заноситься сведения о перерывах, если такие перерывы имели место в наблюдениях над элементами, содержащимися в блоках 01, 02, 03, 04 ,05 ,06, 12.

Сведения о перерывах в наблюдениях над элементами, содержащимися в блоках 7–11, 16–56, должны кодироваться только на тех станциях, где по плану работ производятся наблюдения над соответствующими элементами и в течение месяца имели место перерывы.

Сведения о перерывах в наблюдениях над температурой почвы на глубинах под естественным покровом по вытяжным термометрам подаются только в том случае, если наблюдения прерываются более чем на сутки.

#### *Примеры – кодирования блоков перерыва в наблюдениях*

*1. Метеорологическая станция была закрыта на период с 1 по 15 июля. По плану работ на станции должны проводиться наблюдения над основными метеорологическими элементами, над температурой почвы на глубинах под естественным покровом, над температурой почвы на глубинах под оголенной поверхностью, над продолжительностью солнечного сияния, над температурой и влажностью воздуха по самописцам, над интенсивностью дождя по плювиографу.*

*В оставшуюся часть месяца дождь с количеством более 2,5 мм выпадал дважды – 20 и 23 июля.*

*Сведения о перерывах должны быть закодированы следующим образом: = 75, 01, 1, 15, = 76, 02, 1, 15, = 77, 03, 1, 15, = 96, 55, 1, 19, 21, 22, 24, 31,*

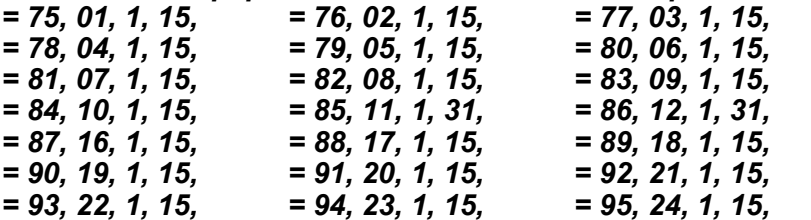

*2. Коленчатые термометры были убраны с площадки 25 октября. Сведения о перерывах имеют вид: = 75, 08, 25, 31,*

*3. Снег в течение месяца выпал несколько раз. Снежный покров лежал с 3 по 7, с 10 по 13, с 15 по 22 и с 26 по 31 число. Сведения о перерывах имеют вид: = 75, 12, 1, 2, 8, 9, 14, 14, 23, 25,*

*4.Снег выпал в ночь на 2 декабря и лежал в течение всего месяца. Сведения о перерывах имеют вид: = 75, 12, 1, 1,*

*5.Снег лежал с 1 по 12 и с 14 по 31 число. Сведения о перерывах имеют вид: = 75, 12, 13, 13,*

*6.Снег лежал с 1 по 30 марта. Сведения о перерывах имеют вид: = 75, 12, 31, 31,*

*7.Наблюдения над продолжительностью солнечного сияния прерывались на один день 6 числа. Сведения о перерывах имеют вид: = 75, 16, 6, 6,*

*8. В январе весь месяц не производились наблюдения над температурой почвы на глубинах под оголенной поверхностью: = 75, 08, 1, 31,*

*8.Дождь по плювиографу был зарегистрирован с 1 по 3, 8, 12, 15, с 20 по 26 июня и сведения о нем были закодированы в соответствующих информационных блоках за эти дни. Сведения о перерывах в наблюдениях имеют вид:*

*= 75, 55, 4, 7, 9, 11, 13, 14, 16, 19, 27, 30,*

## **7.13 Свободный текст**

= 99, общие замечания к метеорологической информации станций, где:

= 99 – признак блока, содержащего свободный текст. Свободный текст содержит общие замечания и некоторые сведения, к которым относятся:

а) наименование области и района, фамилии и инициалы начальника станции и техников;

б) номер анеморумбометров, дата проверки ориентировки и исправности работы канала направления ветра;

в) метод определения дальности видимости; вид и номер прибора, визуальные объекты для определения дальности видимости;

г) отметки о неисправности осадкомерного сосуда, даты проверки его на течь;

д) сведения о замене (с указанием номера), затенении термометров – коленчатых, вытяжных и термометров на поверхности почвы; сведения о проверке установки коленчатых термометров;

е) тип гелиографа и сведения о его затенении;

ж) сведения об изменениях, происшедших на станции в течение месяца;

з) сведения о перерывах в наблюдениях, имевших место на станции в течение месяца;

и) общие сведения об опасных гидрометеорологических явлениях, в том числе сведения об ущербе, нанесенном ОЯ народному хозяйству;

к) наблюдения производились по среднему гринвичскому времени, которое отличается от местного поясного времени на минус 3 часа (апрель–октябрь) или на минус 2 часа (ноябрь–март). В переходные дни марта и октября указывается дата и время перехода.

В свободный текст могут быть включены и другие сведения, не перечисленные в пунктах а – к, но каким-либо образом дополнительно характеризующие результаты наблюдений на станции.

Свободный текст заносится в произвольном виде. Каждая группа сведений о станции, о приборах, об изменениях на станции, о перерывах в наблюдениях и т.д. заносится в виде абзаца.

В свободном тексте разрешается использовать такие знаки, как точка, запятая, тире (минус), двоеточие, апостроф, пробел и знак плюс. Внутри свободного текста запрещено использовать знак «=» и сочетания «:::», «((», «ЭЭЭ».

## **8 Автоматизированное рабочее место метеоролога**

(АРМ метеоролога)

Возможности системы Арм метеоролога:

– Ввод в ПЭВМ результатов режимных наблюдений на метеостанции в формате максимально приближенным к форме книжек наблюдений.

– Перевод набранной информации в блочный вид (как в Персоны–МИС).

– Синтаксический, семантический контроль (1 и 2 уровня).

– Получение метеорологических таблиц (1 – 18) страницы.

– Получение метеорологических характеристик (характеристики влажности, атмосферное давление, солнечное сияние).

– Графическое отображение на экране ПЭВМ метеоданных.

Для работы программы необходимо:

– Установка программного обеспечения.

– Создание каталога ККККККК, где ККККККК – координатный номер станции.

## *Пример – создания каталога для МС Борисов 5422850*

– Присвоение файлу \MENAB\PAS\pasp-tel расширения, состоящего из трех последних цифр синоптического номера станции PASP – TEL. 759.

– Настройка вспомогательного паспортного массива станции \MENAB\PAS\pasptel. 759 (проставить 0 или 1, где необходимо).

– Настройка паспорта станции в файле \PAS\pasprt. pas. Обязательно указать синоптический номер станции 26759 (это нужно для получения телеграмм) с помощью текстового редактора в позициях 70 – 74 во второй строке паспорта или через систему MENAB (ГЛАВНОЕ МЕНЮ – ВВОД ДАННЫХ – ПАСПОРТ).

– Настройка системы MENAB**:** уточнить рабочие каталоги, изменить по желанию цвет рабочих областей экрана, задать путь текстового редактора (по умолчанию программа принимает D:\FOTON\ FT. COM.) Внешний редактор используется для просмотра.

– Настройка системы на номер УГМС (в файле UGMS. MIS любым текстовым редактором проставить номер управления 07).

Все эти настройки уже сделаны, в случае сбойной ситуации их необходимо проверить.

## **8.1 Запуск программы**

На рабочем столе щелкнуть по пиктограмме АРМ метеоролога или в каталоге MENAB\MEN\ASTART. BAT установить световую панель на этот файл и нажать «Enter» Файл ASTART. BAT является стартовым файлом системы АРМ метеоролога.

Корректировка файла ASTART. BAT

Файл имеет следующий вид: Menab SKKKKKKK, M, GG, где

ККККККК – координатный номер станции

М – месяц

 $GG - \text{ro } \Delta$ 

Для корректировки надо знать путь к этому файлу: D: Menab\men\astart. Bat Корректировать файл можно следующими способами:

**1** В СИСТЕМЕ WINDOWS

Щелкнуть мышкой по пиктограмме "Мой компьютер", затем по диску «D», далее по папкам «Menab», «меп», установить курсор на файл «astart. Bat» и щелкнуть правой клавишей мышки, в появившемся окне левой клавишей мышки нажать на "изменить" и скорректировать значение месяца.

**2** В СИСТЕМЕ MS-DOS

Щелкнуть мышкой по пиктограмме «VC», на левой панели высветить диск «D», для этого надо нажать одновременно «ALT» и «F1», в появившемся окне подвести курсор к «D», нажать «Enter» и затем последовательно ставить курсор на «Menab», «меп» и нажимать «Enter». Установить курсор на «astart. bat» и нажать «F4» – скорректировать месяц и нажать «F10».

Этот файл корректировать надо один раз в месяц, изменяя значение месяца.

Корректировка паспорта – производится по мере изменений в программе наблюдений на станции или в оснащении станции приборами. Выполнять через «MENAB – ГЛАВНОЕ МЕНЮ – ВВОД ДАННЫХ – ПАСПОРТ»

## **8.2 Ввод исходных данных**

При первом запуске системы необходимо указать временные параметры предыдущего месяца обработки и занести срочные данные за последний срок последнего дня месяца. Записать данные на диск (нажать клавишу «Enter»). Вернуться в главное меню – опция «КОНТРОЛЬ».

Вернуться в главное меню – опция «Сервис» – «Изменить дату». Указать текущие месяц и год. Вернуться в «Ввод данных».

Рекомендуется занесение данных текущего месяца начинать с «Ежемесячных сведений», сохранить (нажать клавишу «Enter»), в этом случае в файле с блочным кодом корректно формируется последний срок предыдущего месяца. Затем заносить текущие данные (срок, сутки, самописцы за сутки и т.д.). Записать на диск. Вернуться в главное меню – опция «КОНТРОЛЬ».

Пункт «ВВОД ДАННЫХ» предоставляет пользователю выбор формы (вида книжки наблюдений) для занесения определенного вида данных в систему по разделам. При этом появляющееся на экране окно имеет следующий вид по таблице 12

## **Таблица 12 – Вид меню**

Ввод данных Контроль Телеграммы Таблицы Сервис Настройка Выход Основные данные в срок Температура почвы на глубинах Снежный покров Данные самописцев Гололедно - изморозевые отложения Стихийные г/м явления Ежемесячные сведения Паспорт

Ввод данных наблюдений осуществляется в специальные формы, максимально приближенные к форме книжки наблюдений, экранные образы которых располагаются в подкаталоге «EKR». При выборе пользователем вида наблюдений из раздела «ВВОД ДАННЫХ» на экране появляется соответствующая форма для занесения данных, либо меню следующего уровня.

Если данные еще не заносились, то поля данных в форме будут пустыми, если сеанс занесения результатов наблюдения за конкретный месяц и год (см. параметры при старте) не первый и данные уже имеются, система устанавливает в форме последний занесенный день и срок.

При выборе пользователем определенного вида данных до загрузки формы выполняется сверка с программой наблюдений на станции, отмеченной в паспортном массиве. При отсутствии в программе станции соответствующих наблюдений выдается сообщение

## Нет в программе наблюдений

Системой предусмотрены различные классы подсказок (активные – таблицы кодировок, пассивные – из окна помощи «F1» и др.) для большинства заносимых метеопараметров, что позволяет исключить практически все вспомогательные материалы (Коды, Методические указания, Наставления и т.д.), используемые при кодировании и занесении информации на технический носитель. Предусмотрен также класс подсказок для оператора, работающего с клавиатурой (нижняя строка экрана).

 В системе реализован контроль каждого элемента на пределы изменения значений или возможное его представление в коде. Некоторые формы имеют многостраничный формат, который автоматически продвигается по экрану по мере занесения данных.

 После каждого сеанса занесения или корректировки данных при возврате в главное меню нажатием клавиши «Enter» предусмотрено автоматическое сохранение файлов-записей с занесенной информацией, т.е. при повторном сеансе работа может быть продолжена с того момента, в котором она была прервана.

 При выходе из форм путем нажатия клавиши «Esc» запись занесенной в форму информации не производиться, т.е. введенная в форму информация не сохраняется.

## **8.3 Работа с клавиатурой**

Предупреждения об ошибках.

Во всех формах, за исключением ежемесячных сведений, курсор движется только вверх-вниз, влево – вправо, попадая в крайнюю правую позицию поля ввода числа. В форме ежемесячных сведений курсор движется только влево – вправо.

Задействованы следующие клавиши:

F1 – помощь;

F2 – режим включения «/» выключения активных подсказок кодирования заносимых данных. Повторное нажатие клавиши отменяет предыдущее действие;

F3 – присвоение значению введенной метеовеличины признака "Э", т.е. значение восстановлено по показаниям других приборов. При этом изменяется цвет вводимой метеовеличины, сам признак на экране не отображается. Повторное нажатие отменяет действие клавиши;

F8 – удалить строку с введенной информацией (только для стихийных гидрометеорологических явлений);

Home – возврат на первый день месяца;

End – новый день (следующий за последним занесенным);

Tab – переход на занесение вспомогательной информации (только для данных плювиографа);

PgUp – возврат на предыдущий день (по отношению к заносимому или просматриваемому);

PgDn – переход на следующий день (по отношению к заносимому или просматриваемому). Номер этого дня не может превышать количества дней в данном месяце;

Enter – выход из формы с записью занесенной информации на диск;

Esc – выход из формы без записи занесенной информации на диск. Для занесения значений задействованы следующие клавиши:

Del – для удаления последней занесенной цифры числа;

0, 1…9 – для ввода чисел;

**.** – для ввода данных с точностью до десятых или сотых долей (температур воздуха и почвы, количества осадков, плотности снега и пр.);

–, / – для констант брака и отсутствия;

> – для скорости ветра;

\* – для дополнительной характеристики элемента;

+ – только при корректировке паспорта станции.

 Если какие-либо метеовеличины отсутствуют, их лучше не заносить вообще, оставив пустое место в соответствующих позициях форм ввода. Программа сама проставит в файле блочного кода знак отсутствия «/».

 Если занесенное значение наблюдаемой метеовеличины превышает допустимые пределы или содержит неразрешенный символ, программа выдает звуковой сигнал и поле ввода элемента окрашивается другим цветом.

 Если после ввода забракованный контролем величины был передвинут курсор (влево – вправо, вверх – вниз), ввод может быть продолжен без исправления забракованной величины. В этом случае для исправления следует вернуться на колонку ввода. Если же после занесения забракованной величины были нажаты клавиши: «Home», «End», «PgUp», «PgDn», или «Enter», то переход к другому дню или запись информации на диск не произойдет, пока не будет исправлена забракованная величина.

 Исправить число можно следующим образом: подвести курсор к исправляемому числу и ввести его заново. При этом старое значение автоматически удалиться. Можно удалять по одной цифре с конца, а потом ввести исправления.

 Отдельные значения метеоэлементов могут характеризоваться дополнительными признаками, такими, как наличие льда на батисте "смоченного" термометра, или знака «больше» у значения скорости ветра и т.п. В таблице 13 приводиться перечень таких метеоэлементов с указанием номера блока, в котором содержится значение элемента в закодированном виде.

## **Таблица 13 – Перечень кодирования наличия дополнительных признаков у метеоэлементов**

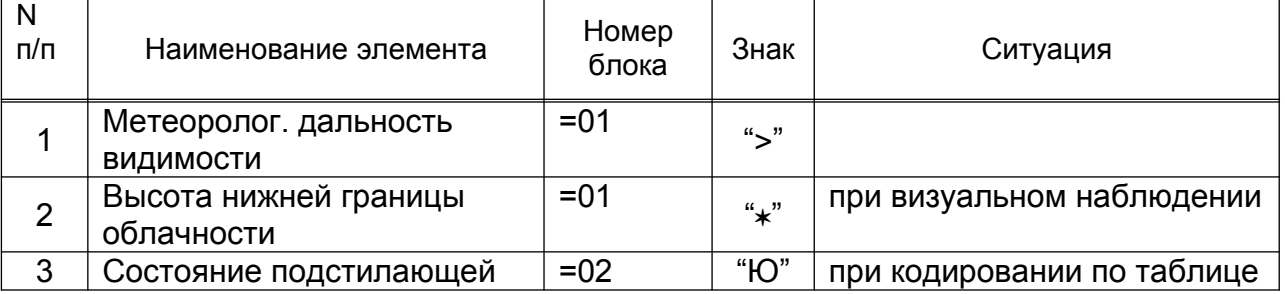

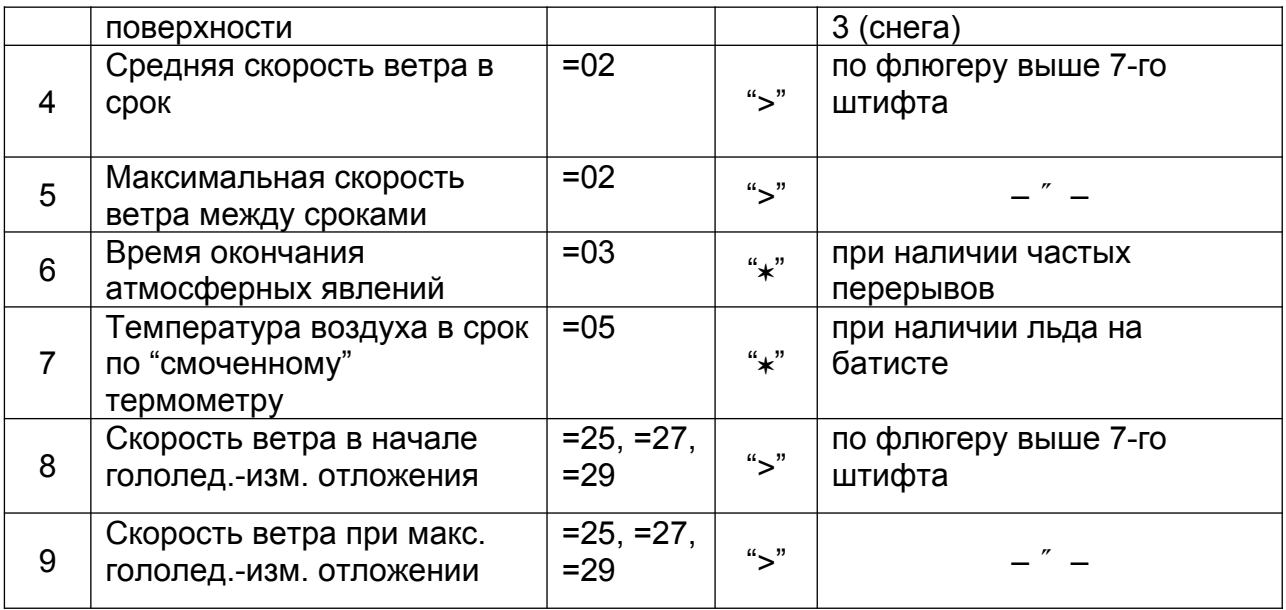

Знаки «\*» и «>», заносимые пользователем в поле отдельных элементов, трансформируются в выходном массиве (закодированная информация в каталоге «ISX») в знак «Ю», проставляемый в соответствующей группе блока после значения элемента.

**1** занести данные наблюдений («ГЛАВНОЕ МЕНЮ» – «ВВОД ДАННЫХ»). Атмосферные явления, наблюдавшиеся между сроками можно заносить сразу по их окончании, не дожидаясь наступления срока.

**2** занести состояние поверхности почвы в срок 06 для 2 часового пояса. Занести данные гелиографа (к сроку 03 для 2 – 5 часовых поясов).

**3** выполнить опцию – «ГЛАВНОЕ МЕНЮ» – «КОНТРОЛЬ» – «ПРОСМОТР». При наличии ошибок исправить введенные данные («ГЛАВНОЕ МЕНЮ» – «ВВОД ДАННЫХ» – соответствующий вид данных) и вновь запустить опцию «КОНТРОЛЬ». Повторять эти действия до исправления ошибок.

 При работе в АРМ бесполезно исправлять файл в каталоге « ISX ». Он переписывается каждый раз при запуске опций «КОНТРОЛЬ».

## **8.4 Контроль режимной информации**

Опция «Контроль»

Выполнение опции обязательно, ибо именно на этом этапе создается файл данных во внутреннем формате системы sKKKKKKK. MGG и помещается в MENAB\ ISX

Выбор в главном меню пункта «КОНТРОЛЬ»:

– запускает программы формирования в подкаталоге «ISX» файла с идентификатором «SKKKKKKK, M, GG», содержащего результаты наблюдений в режимном коде, выбранные из имеющихся на данный момент файлов-форм с занесенной информацией;

– включает в работу программы синтаксического и семантического контроля данных системы «ПЕРСОНА–МИС» для осуществления проверки ранее введенных метеовеличин на наличие ошибок;

– организует с помощью внешнего редактора просмотр результатов проверки данных – таблиц синтаксических и семантических ошибок.

Программа формирования режимной телеграммы в блочном коде выдает запрос:

Исходный массив sKKKKKKK, M, GG содержит данные за весь месяц ?

При ответе «Да» создается файл в блочном коде в  $\epsilon$   $\epsilon$  полном объеме. При отсутствии данных соответствующие блоки кодируются

д а н ет

знаком «/», в том числе и атмосферные явления. При ответе «нет» формируется файл в блочном коде, который содержит только реально введенные данные. Программа синтаксического контроля в этом случае выдает много ошибок, так как выполняется контроль на полноту данных. В конце месяца такие ошибки должны исчезнуть.

Передвигая курсор вниз – вверх, выбрать режим и нажать «Enter». В каталоге «\ RES» появится (или обновится) файл «sKKKKKKK, M, GG».

К концу месяца ошибок не должно остаться по синтаксису, по семантике 2-го уровня могут остаться ложные ошибки. Затем проконтролировать их еще раз.

 Переслать файл «MENAB\ISX\sKKKKKKK, M, GG» в центр обработки по электронной почте.

## **8.5 Телеграмма СИНОП**

 Настройка файлов «CL–MAKET», «DE–MAKET», «SY–MAKET» (любым текстовым редактором)

 В полученных Вами файлах между разделительными чертами находятся строки в формате BMO. Вместо них необходимо занести служебную информацию. При этом между первой и второй разделительными строками размещается заголовок телеграммы.

 Он может быть полным или сокращенным. В него входит адрес получателя телеграммы, признаки категории срочности, вид информации, дата передачи и прочее. Между второй и третьей разделительными строками указывается конец телеграммы, обычно это «ННН».

 Перечисленной выше информацией должны владеть наблюдатели на станциях. По каким каналам пойдет передача телеграмм и в какие адреса, помещать ли эту информацию в телеграмму, формируемую нашими программами – решать на местах. Если Вы ничего не зададите (конец файлов будет иметь вид:

------------------------------------------------------------------------------------------------------

------------------------------------------------------------------------------------------------------ ----------------------------------------------------------------------------------------------------), то

программа сформирует только информационную часть телеграмм.

 Программа формирования синоптической телеграммы построена следующим образом. Делается запрос на «день» и «срок». «Срок» вводится по «Гринвичу». Номер дня считается совпадающим с календарным. А в файлах «\RES», из которых формируются телеграмма, номер дня после начала метеосуток (нмс) увеличивается на 1.

#### *Пример – формирования даты телеграммы*

*нмс = 12, календарный день = 6, срок = 18, то в файле «\RES» данные будут относиться к 7-му дню, срок 18 (второй по порядку), а телеграмму нужно отправить за 6 ой день. Поэтому в программе идет привязка к календарному дню с соответствующим переопределением номеров записей файла «\RES».*

 Некоторые группы телеграммы содержат данные за сутки (несколько групп с дождями), за ночь или день (осадки, температуры).

 При формировании телеграммы за первый день месяца недостающие данные выбираются из файла за предыдущий месяц, а в последний день в сроки после начала метеосуток из файла, который формируется за следующий месяц.

 В самом начале эксплуатации системы нет полноты данных для формирования телеграммы в течение первого дня.

 Составить синоптическую телеграмму («ГЛАВНОЕ МЕНЮ»–«ТЕЛЕГРАММЫ» – «СИНОП»), сразу просмотреть ее ( «ТЕЛЕГРАММЫ – ПРОСМОТР»), исправить, если необходимо. Отправить телеграмму.

## **Приложение А** (обязательное)

## **Состояние поверхности почвы при наличии снежного покрова**

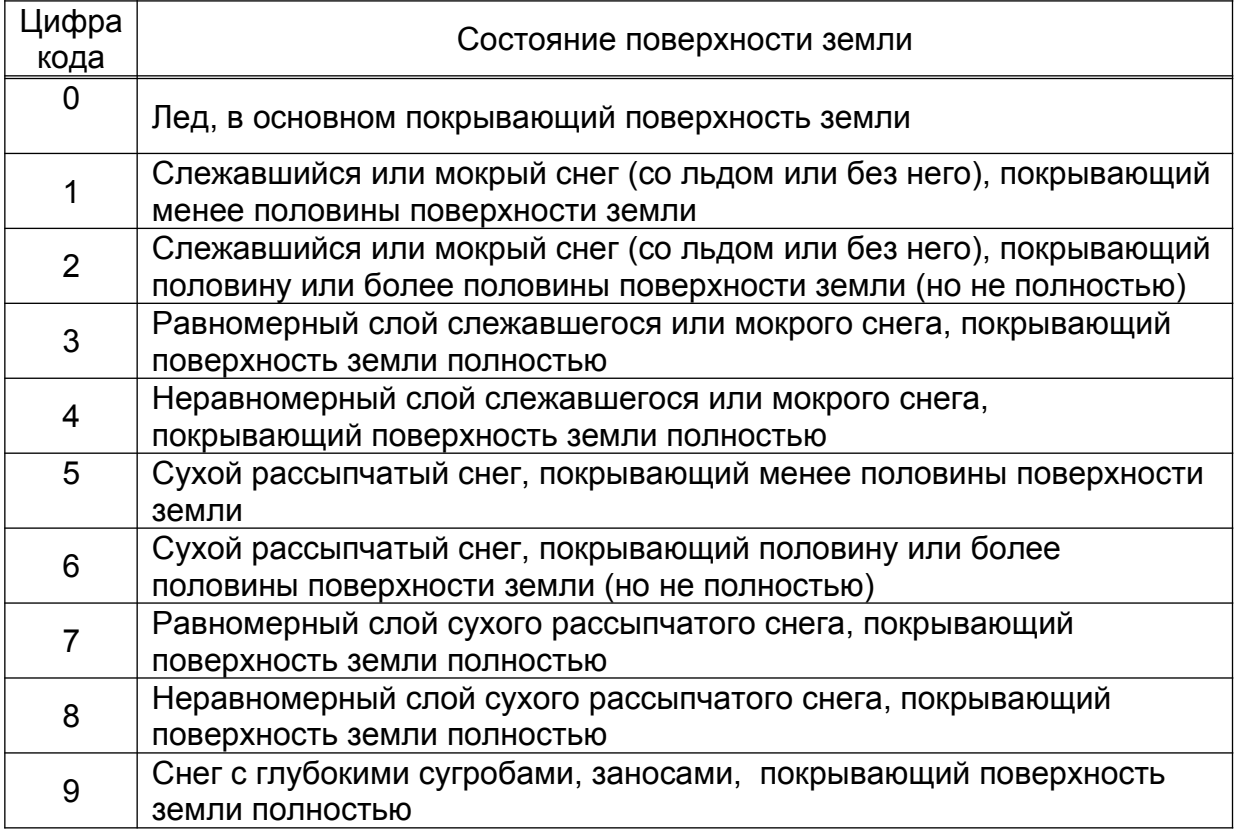

## **Состояние поверхности почвы без снежного покрова**

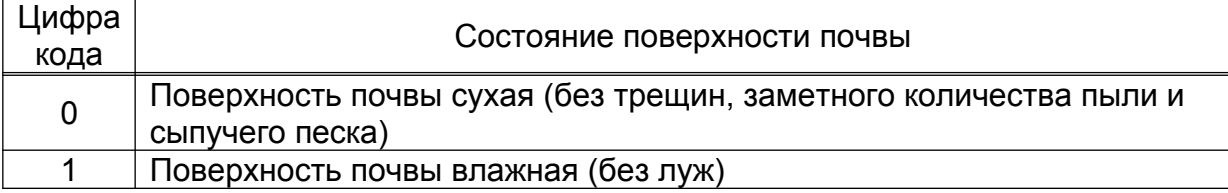

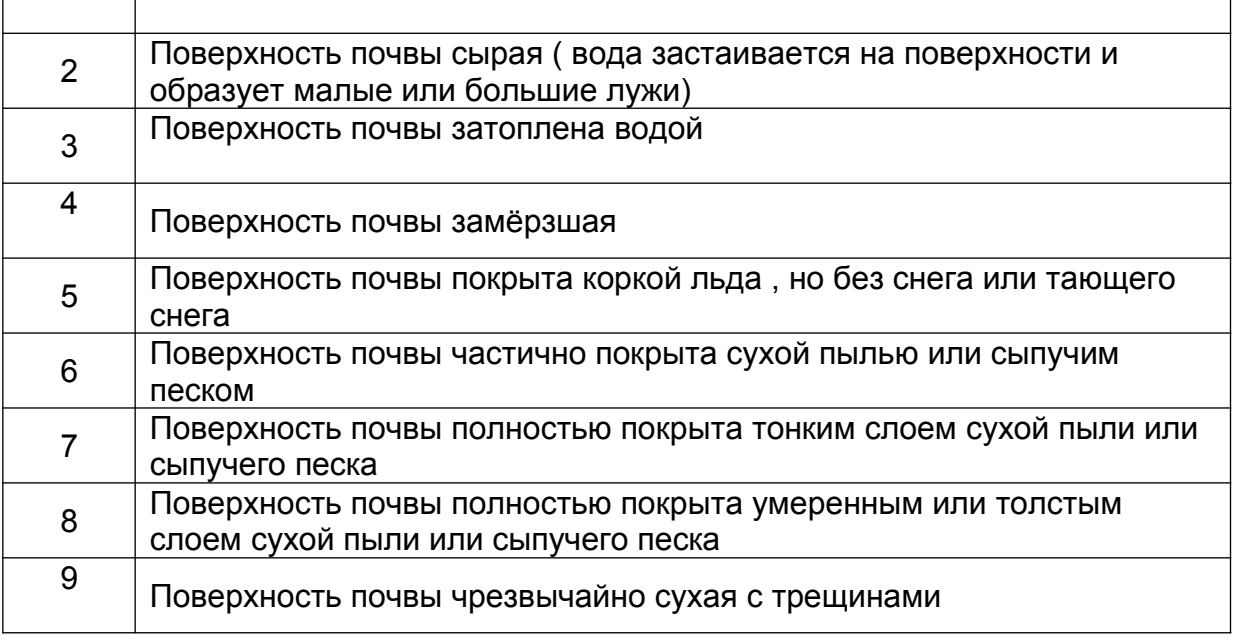

## **Приложение Б**

(обязательное)

# **Кодирование атмосферных явлений**

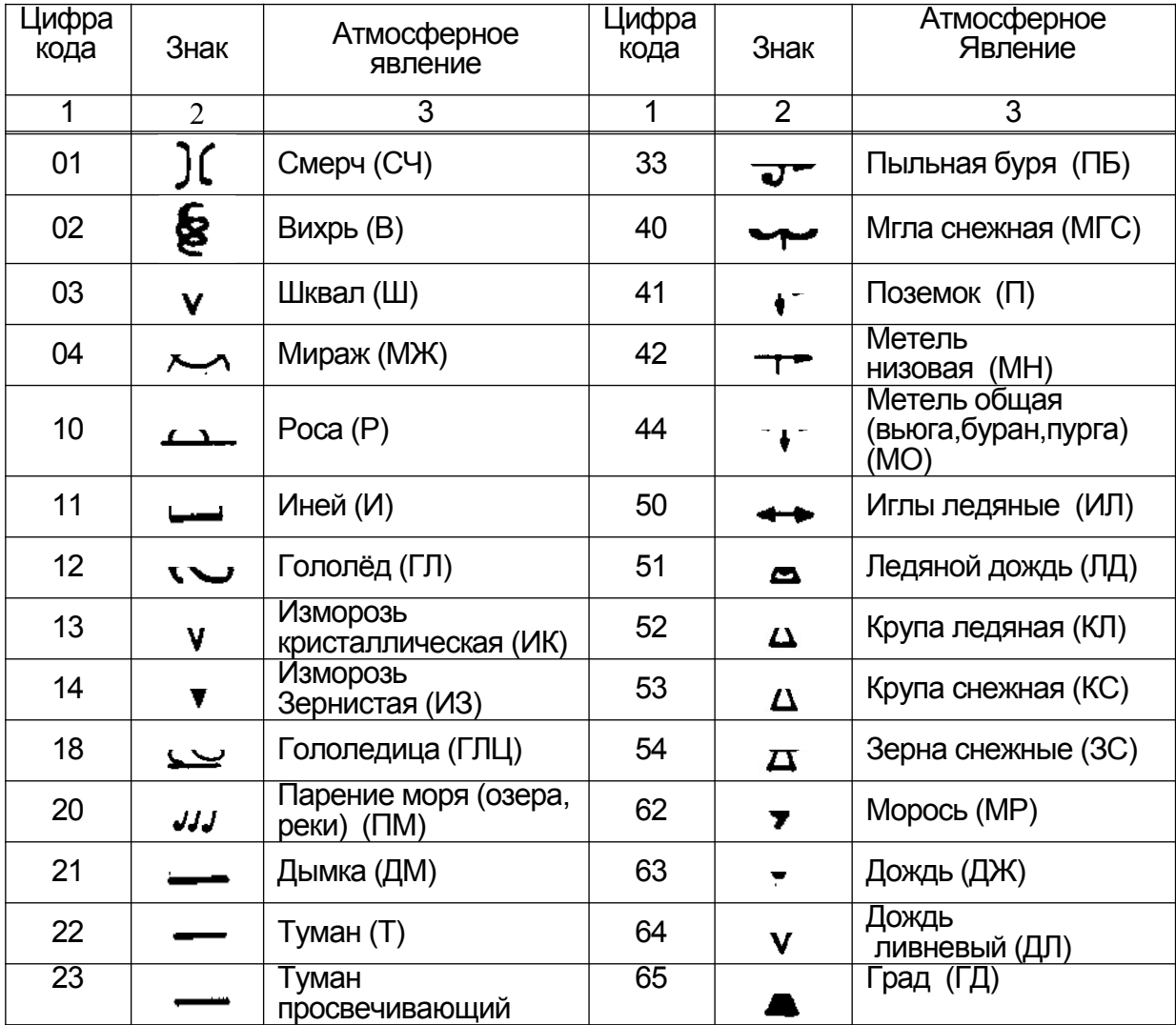

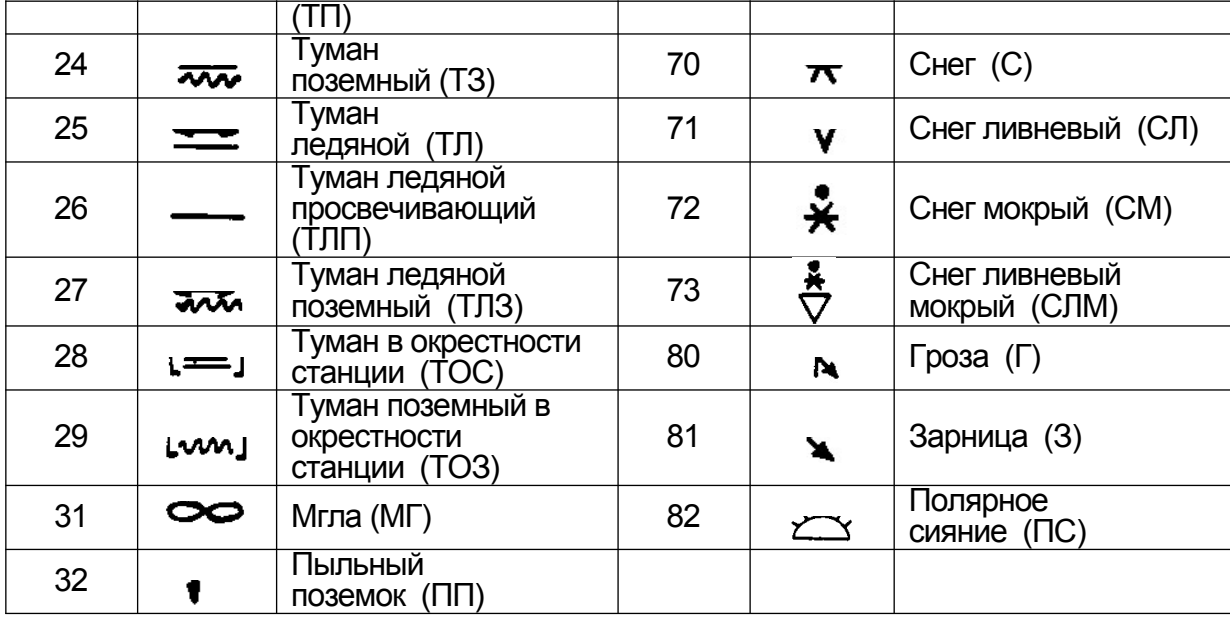

# **Приложение В**

(обязательное)

## **Опасные гидрометеорологические явления**

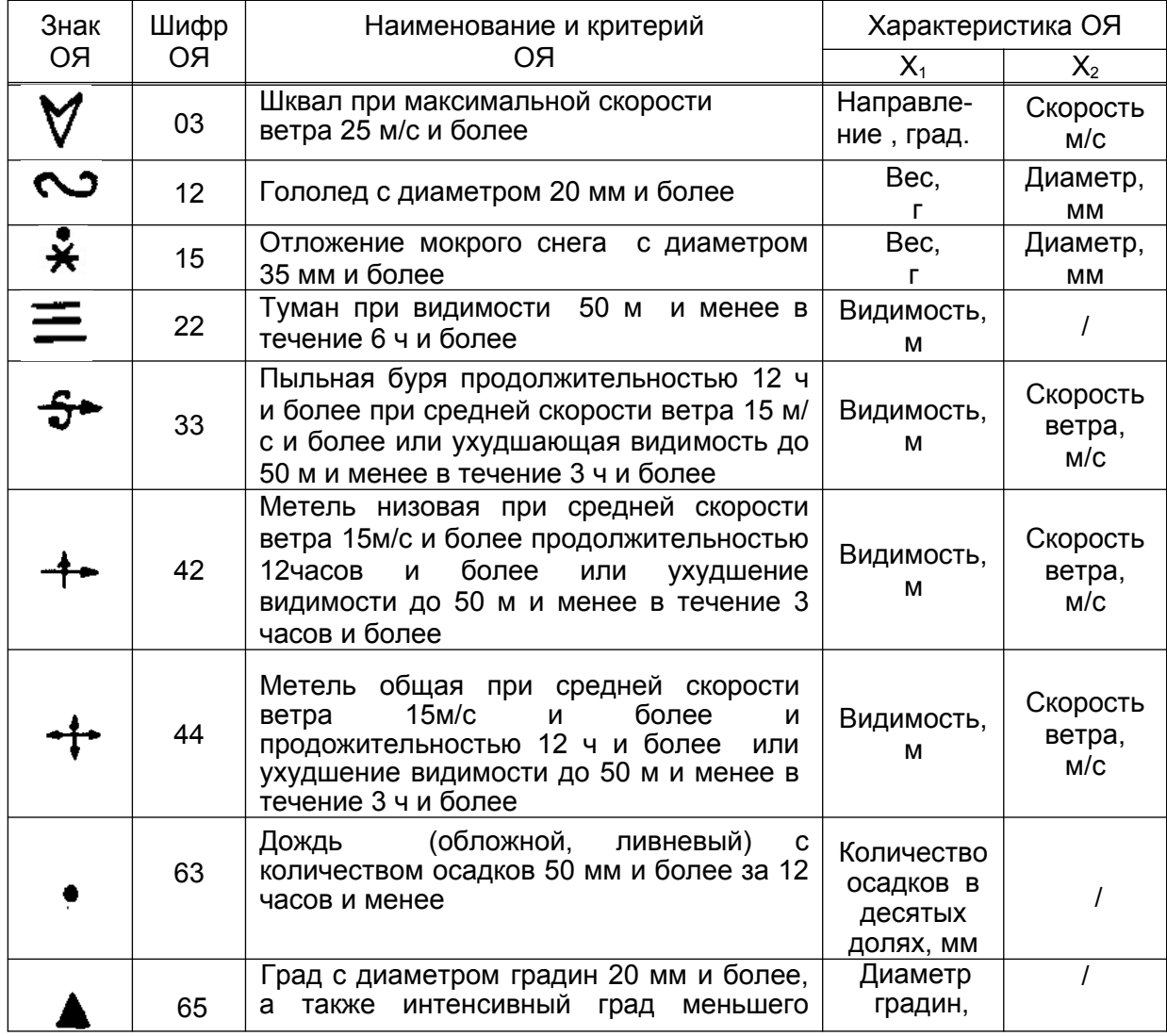

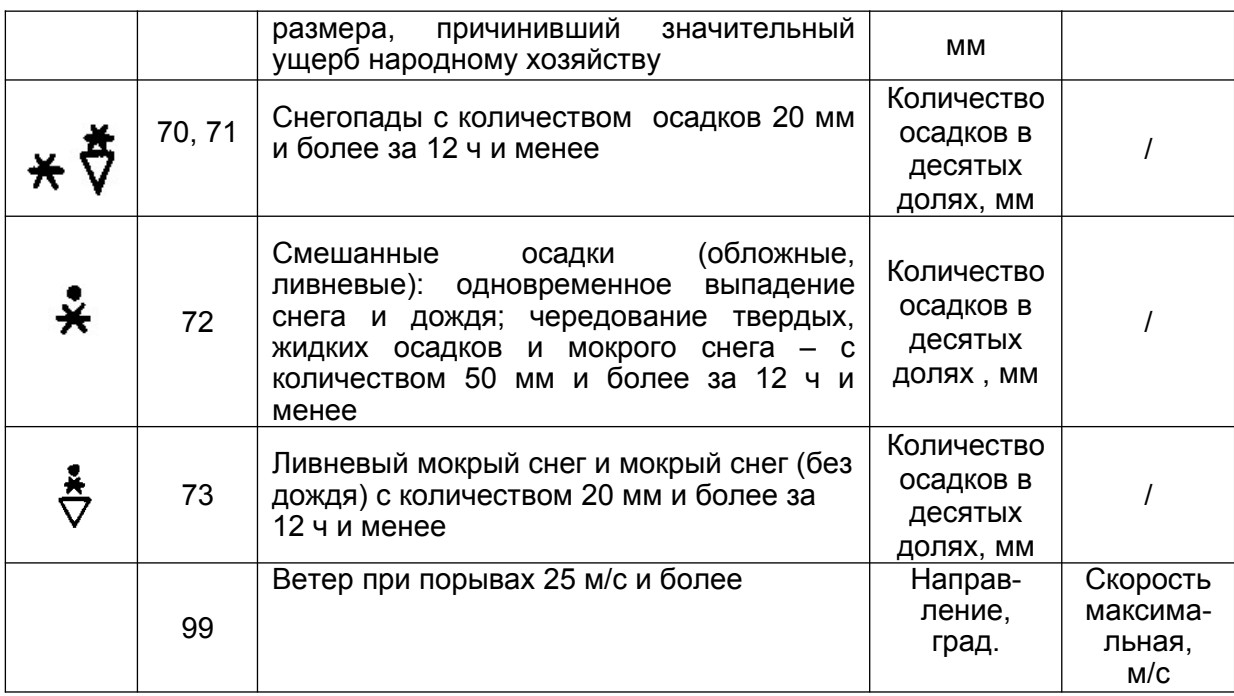

## **Библиография**

- [1] Наставление гидрометеорологическим станциям и постам. Выпуск 3, часть 1 Метеорологические наблюдения на станциях. – Л., Гидрометиздат, 1985
- [2] РД 52.04.563-2001 Инструкция. Критерии опасных природных (гидрометео рологических) явлений и порядок подачи штормового сообщения
- [3] Методические указания по приведению атмосферного давления к уровню моря и вычислению высот изобарических поверхностей на метеорологи – ческих станциях